#### Suporte para joelho

Auxilia na imobilização da pelve. São estruturas de espuma encapadas que, posicionadas sob os joelhos, mantêm a posição da pelve, e garantem o posicionamento planejado.

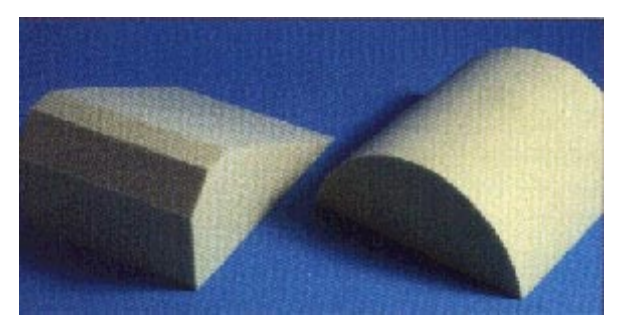

Figura 24 - Exemplo de suportes para joelhos

#### Posicionamento para Crânio e Neuro-eixo

O posicionamento de pacientes para tratamento radioterápico de crânio e neuro-eixo deve ser personalizado. Pode-se utilizar a combinação de "alfa cradle" com esse suporte padronizado para o posicionamento em questão. Consiste em uma base para apoio do queixo e da testa, anexada a um suporte para fixação da máscara termoplástica. O paciente é posicionado em decúbito ventral com retificação do segmento espinhal como mostra a figura 25 e 26. A figura 27 representa um pictograma do processo de posicionamento para tratamento de crânio e neuro-eixo, e a 28 mostra um berço de gesso confecionado para tratamento. Obeserve que consegue-se criar e manter o posicionamento adequado utilizando-se material disponível, sem custo elevado.

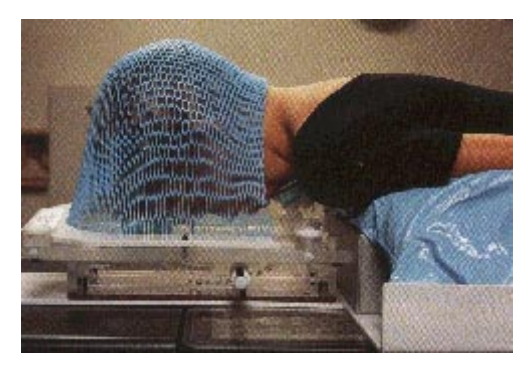

Figura 25 - Posicionamento da cabeça no crânio e neuro-eixo

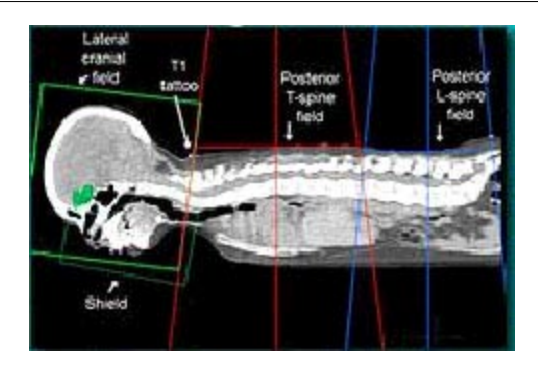

Figura 26 - Corte sagital de tomografia de planejamento apresentando os campos de radiação

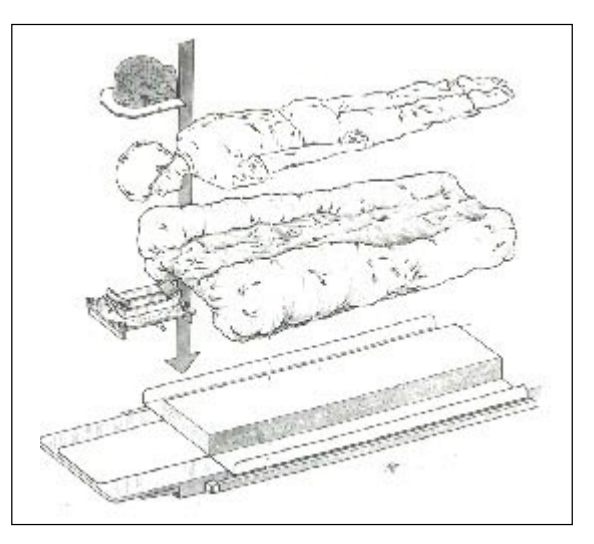

Figura 27 - Representação do posicionamento para crânio e neuro-eixo

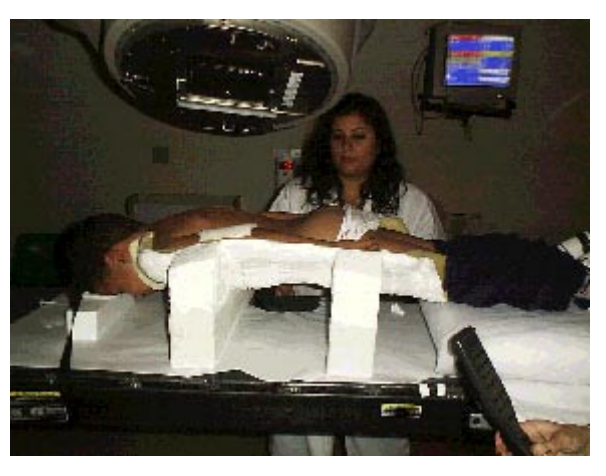

Figura 28 - Berço de gesso para tratamento de crânio e neuro-eixo

# Simulador Convencional e CT - Sim

### Introdução

Os simuladores são equipamentos de radiodiagnóstico que possuem conformação e acessórios que mimetizam as unidades de tratamento de teleterapia. O princípio fundamental de seu funcionamento é a utilização de estruturas radiológicas como referencial para definição dos campos de tratamento. No caso dos simuladores convencionais, as estruturas utilizadas são parâmetros ósseos e de imagem bidimensional: já nos CT-Sim, a imagem volumétrica projetada corte a corte se apresenta como referência mais real na definição dos campos de tratamento. Outro aspecto importante na utilização desses equipamentos, principalmente em grandes serviços de radioterapia, é o fato de que com um aparelho dedicado para programação existe uma otimização no uso das unidades de tratamento, promovendo um melhor fluxo de atendimento e melhorando a qualidade.

# Equipamentos

#### A) Simulador Convencional:

Equipamento de radiodiagnóstico, equipado ou não com radioscopia, no qual parâmetros ósseos são a base na definição de campos de tratamento. Possui características e movimentação de todas as suas estruturas em correspondência com às unidades de teleterapia. Pode ocorrer de alguns equipamentos não possuírem todas as características das unidades de tratamento, o que não inviabiliza a sua utilização, cabendo ao médico definir a aceitação ou não dos recursos disponíveis. Usualmente um simulador convencional é composto pelas seguintes estruturas:

1) Mesa de tratamento: estrutura plana fixada em base especial que possui capacidade de movimentação súpero-inferior, látero-lateral, crâneo-caudal e oblíqua, esta última segundo a rotação de sua base. É nessa estrutura que o paciente é colocado e; uma vez posicionado, só a mesa se movimenta. Eventuais acessórios utilizados são apoiados ou afixados na mesa ou em suas bordas.

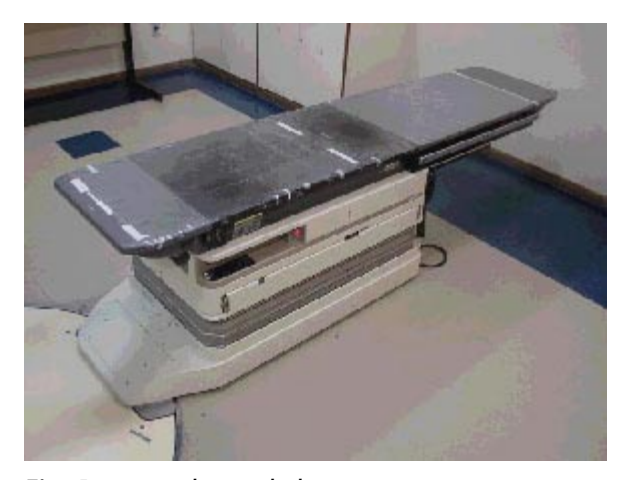

Fig.  $1 -$  mesa do simulador

2) "Gantry": é o braço do aparelho; nele estão fixados o cabeçote, na parte superior, e na parte inferior o intensificador de imagens. Possui movimentação súpero-inferior para definição da distância de tratamento ["Focus Axis Distance" (FAD) ou Distância Foco-Eixo (DFE)], que usualmente é de 80 ou 100 cm para os equipamentos mais utilizados. Possui também capacidade de posicionamento em distâncias não usuais apesar da pouca utilidade na prática diária. Possui movimentação isocêntrica cujo referencial é a projeção do laser de parede. Reforçando o conceito atual, quem se movimenta é a máquina, não o paciente.

3) Cabeçote: localizado na extensão do "gantry", é onde está localizada a ampola de raios-x e representa a fonte de radiação da unidade de tratamento. Nessa estrtutura é fixada a bandeja ou os aplicadores de tratamento. Também abriga os colimadores de feixe.

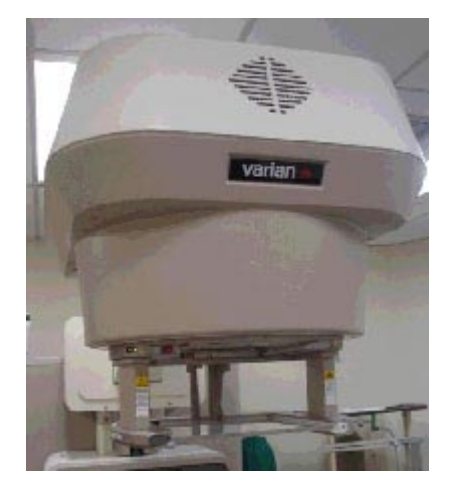

Fig. 2 - Cabeçote do simulador (visão frontal)

4) Colimadores: São estruturas que atenuam o feixe de radiação e estão antepostas a ele de forma a colimar a radiação emitida. São denominados "blades" nos equipamentos mais novos e permitem, através da diminuição da radiação espalhada, um otimização na qualidade da imagem radiográfica ou radisocópica. Outra estrutura abrigada pelo cabeçote são os "wires", fios metálicos dispostos paralelamente cuja projeção da sua sombra através do campo luminoso determina a borda do campo de radiação. Dessa forma os campos de radiação são quadriláteros. Os colimadores, quando disponíveis com tecnologia de movimentação assimétrica, podem simular bloqueadores de meio campo

5) Bandeja: estrutura localizada na saída do feixe, anexa ao cabeçote, que serve para suporte de proteções. Estas devem ser padronizadas por unidade de tratamento já que as distâncias podem variar. No caso do uso de proteções padronizadas, as mesmas podem ser simuladas com placas planas de acrílico, com material radiopaco em seu contorno, para tenha sua sombra na projeção da borda da proteção e sua representação no filme.

realização de "check films"; O outro comando é portátil e está atrelado à mesa de simulação, onde todos os recursos de mobilização também estão disponíveis. Esse último também é reconhecido como "pendant".

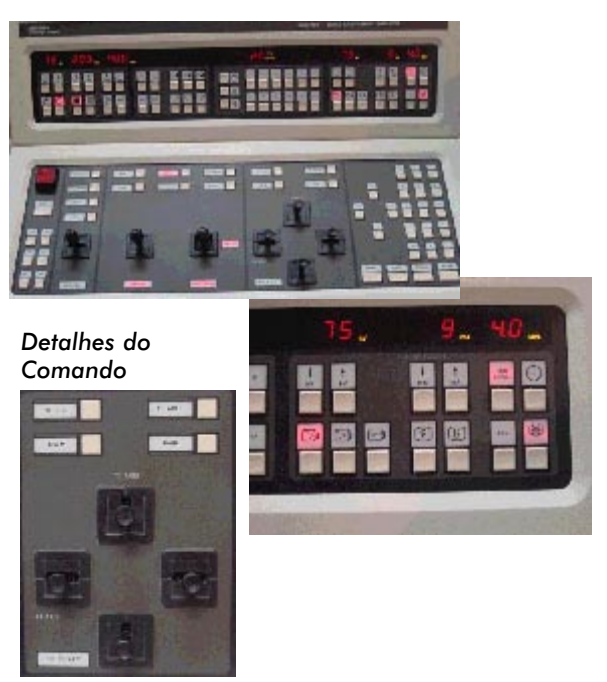

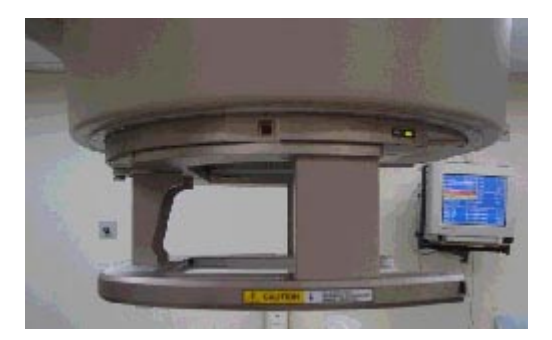

Fig. 3 - Bandeja do simulador

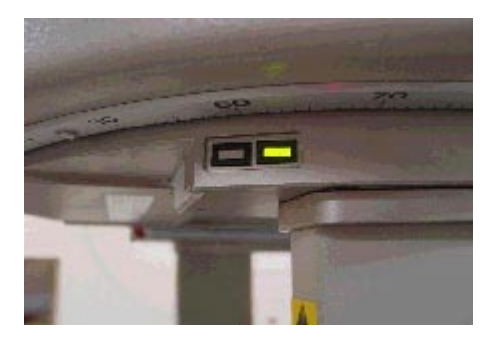

Fig. 4 - "Led" de segurança da fixação da bandeja

6) Comando: são estações de controle do equipamento. Normalmente estão dipostos em duas estruturas: A primeira é um comando central localizado em área radioprotegida, onde o técnico e o médico, durante a radioscopia, movimentam livremente o equipamento e alteram as referências de tratamento de forma dinâmica; é também de onde se dispara a ampola para

Fig. 5, 6 e 7 - Comando central do simulador

7) Laser: equipamento fundamental para qualidade; determina o isocentro de tratamento. Serve tanto como referência de posicionamento como parâmetro para o tratamento.

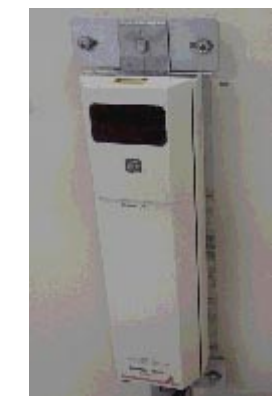

Fig. 8 - Laser de parede

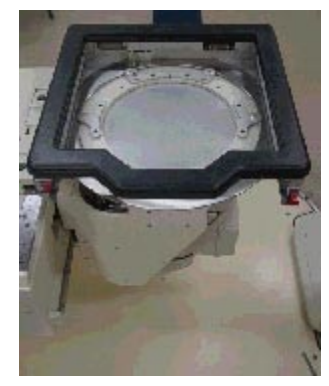

Fig. 9 - Intensificador de imagens

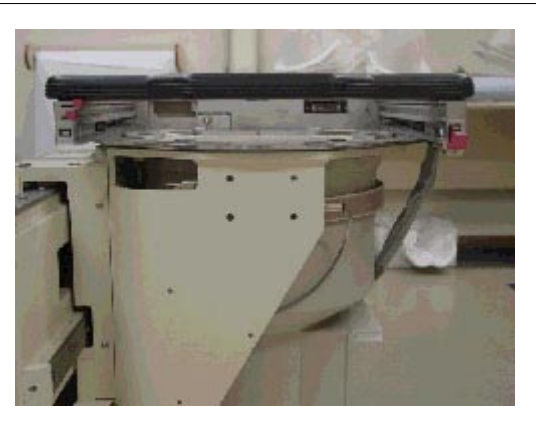

Fig. 10 - Intensificador de imagens (visão lateral)

8) Intensificador de imagens: localizado oposto à ampola de raios-x, tem como função captar a radiação emitida e produzir imagens correspondentes, visualizadas em monitor específico. Também é o local onde são posicionados os filmes para documentação nos equipamentos mais modernos. Possui mecanismo de mobilização súpero-inferior para referência de magnificação segundo a divergência do feixe.

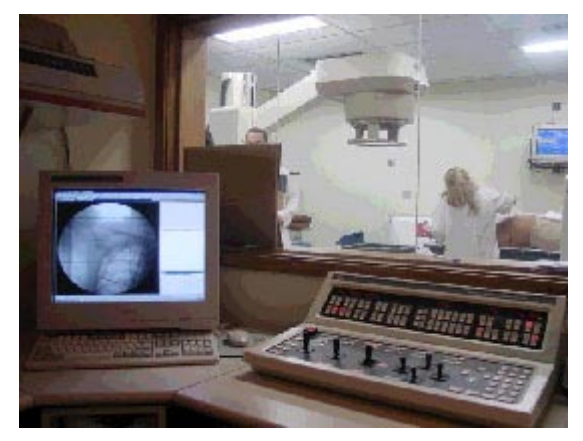

Fig. 11 - Sala de comando

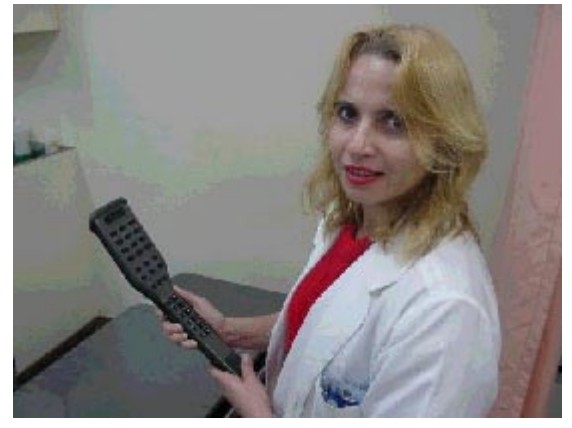

Fig. 12 - "Pendant" de comando da mesa

#### B) CT- Simulador

Equipamento de radiodiagnóstico utilizado para planejamento de radioterapia. Conceitualmente qualquer tomógrafo computadorizado pode ser utilizado com este fim desde que seja compatível com um software de planejamento de radioterapia. Recomenda-se contudo que equipamentos do tipo helicoidal sejam preferencialmente utilizados, já que o tempo de aquisição de imagens é muito menor e problemas de mobilização e posicionamento são minimizados. A mobilização é realmente essencial nesse tipo de planejamento onde a técnica conformacional é muitas vezes utilizada, implicando em campos e margens precisas que seriam comprometidas caso a posição no momento do exame não seja repetida. O equipamento é composto pelas seguintes estruturas:

1) Tomógrafo Computadorizado: mesmo equipamento utilizado para radiodiagnóstico, desde que compatível com o software de planejamento. Necessita de mesa especial plana, de preferência semelhante à utilizada nas unidades de tratamento. A abertura do tomógrafo pode ser limitante quando há necessidade de utilização de acessórios de posicionamento, como por exemplo o "breastboard". A sua dimensão impede sua passagem pelo tubo inviabilizando a aquisição das imagens. Alguns novos equipamentos estão sendo criados para resolver esse problema.

2) "Workstation" (estação de trabalho): unidade de trabalho com software de planejamento instalado, preferencialmente disposta em rede com o tomógrafo. Nesse computador são definidos os contornos das estruturas envolvidas e dispostos os aspectos técnicos do tratamento.

3) Lasers: são utilizados para determinação da referência de mobilização do isocentro. Todas as mudanças no isocentro serão feitas a partir desse "ZERO". Existem equipamentos que ainda permitem a mobilização lateral desse referencial, posição esta impossibilitada pelo movimento limitado da mesa do tomógrafo.

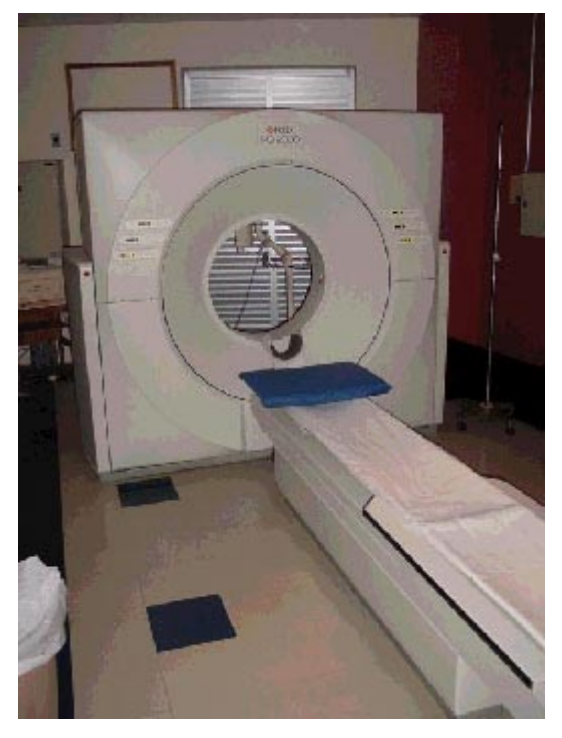

Fig. 12 - Aparelho de tomografia computadorizada

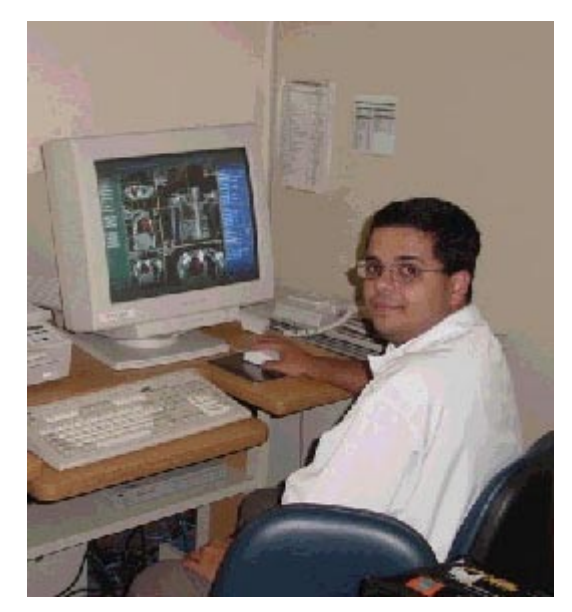

Fig. 13 - Estação de trabalho ("Workstation")

# Processo de Funcionamento

#### 1. Simulador Convencional com Radioscopia

a) O paciente é posicionado sobre a mesa do simulador, de forma confortável e de acordo com a técnica de tratamento escolhida. Atenção aos acessórios de posicionamento e mobilização a serem utilizados.

b) Definição da técnica SSD x SAD e posicionamento segundo as distâncias escolhidas.

c) Radioscopia para definição dos campos segundo as referências ósseas, com movimentação remota através do comando central.

d) Definição das proteções padronizadas, caso a opção seja por essa alternativa.

e) Posicionamento do filme radiográfico para documentação. Atenção à distância fonte-filme (DFF) como fator de magnificação das proteções personalizadas que serão desenhadas, caso a opção seja por esta alternativa. Registrar em filme os pontos de prescrição e medição de dose.

f) Realização de marcações no paciente para referência de tratamento. Essas marcações podem ser feitas diretamente sobre a pele do doente através de tatuagem ou tinta alcoólica, ou sobre acessórios de fixação, a exemplo das máscaras. Considerar a opção de utilização apenas dos laser para tratamento isocêntrico, e nesse caso, fazer uma bandeja personalizada com proteções, individualizada para cada paciente.

g) O "check film" realizado na unidade de tratamento será analisado segundo os parâmetros do filme de planejamento.

#### 2. Simulador Convencional sem Radioscopia

a) O paciente é posicionado sobre a mesa do simulador, de forma confortável e de acordo com a técnica de tratamento escolhida. Atenção aos acessórios de posicionamento e mobilização a serem utilizados.

b) Definição da técnica SSD x SAD e posicionamento segundo as distâncias escolhidas.

c) Localização da área a ser tratada segundo referências e determinação do campo.

d) Radiografia para análise dos campos determinados.

e) Alteração do campo segundo informações observadas no "portal film".

f) Nova radiografia para documentação e teste das alterações. Atenção ao DFF para magnificação.

g) Desenho de proteções individualizadas pelo médico assistente.

h) Realização de marcações no paciente para referência do tratamento. Essas marcações podem ser feitas diretamente sobre a pele do doente através de tatuagem ou tinta alcoólica, ou sobre acessórios de fixação como exemplo das máscaras. Considerar a opção de utilização apenas dos lasers para tratamento isocêntrico, e nesse caso, fazer uma bandeja personalizada com proteções, individualizada para cada paciente.

i) O "check film" realizado na unidade de tratamento será analisado segundo parâmetros de filme de planejamento.

#### 3. CT-Simulador (2 etapas)

#### 1ª Etapa (no tomógrafo)

a) O paciente é posicionado sobre a mesa do simulador, de forma confortável e de acordo com a técnica de tratamento escolhida. Atenção aos acessórios de posicionamento e mobilização a serem utilizados.

b) Colocação dos BBs (estruturas puntiformes radiopacas que não produzem artefatos na imagem do TC), que são posicionados de acordo com o isocentro presumido, definido através da localização sobre as referências dos laser.

c) Medição das coordenadas da mesa de tratamento e da extensão do "PILOT" (scanograma).

d) Alimentação dos parâmetros da tomografia.

e) Realização dos "PILOT"s horizontais.

f) Reposicionamento da mesa para "PILOT's" verticais. (São necessários dois "PILOT"s em planos perpendiculares para que o sistema reconheça o volume espacial do estudo)

g) Realização do "PILOT" vertical

h) Definição do plano de estudo e alimentação dos novos parâmetros no TC.

i) Realização do exame e aquisição de imagens axiais.

j) Marcações do isocentro para referência de mobilização. Essas marcações podem ser feitas diretamente sobre a pele do doente através de tatuagem ou tinta alcoólica, ou sobre acessórios de fixação, a exemplo das máscaras.

k) Envio das imagens para o "workstation".

#### $2<sup>a</sup>$  Etapa (no "workstation")

l) Marcação do isocentro de referência segundo os BBs posicionados. Definição do ZERO (realizado sob supervisão do médico). É a partir dessa referência ZERO que todas as coordenadas para mobilização no isocentro estarão baseadas.

m) Criação do contorno externo do corpo (EXTERNAL). Ele é necessário para que o computador reconheça os limites do corpo onde as distâncias de SSD serão determinadas.

n) Criação dos contornos de estruturas sadias e volumes de tratamento do caso, além da definição dos campos de tratamento e proteções bem como da mobilização do isocentro (feito pelo médico).

o) Documentação por filme radiográfico e envio das imagens e planos de tratamento para o sistema de cálculo e planejamento. Nessa etapa, realizada pelo Físico Médico, é realizada uma análise do plano segundo isodoses e ele dá sugestões para otimização do tratamento.

p) Liberação do tratamento pelo médico.

q) Mobilização do isocentro segundo as coordenadas cartesianas fornecidas pelo software. Pode ser realizada no TC, simulador ou

na própria unidade de tratamento. Marcação do isocentro definitivo com tatuagem ou tinta alcoólica. (sob supervisão do médico). r) Check film e liberação do tratamento.

# Posicionamento

Tão importante quanto o início precoce do tratamento é que ele só seja iniciado após um processo criterioso e que todos os acessórios necessários sejam confeccionados e estejam disponíveis antes da simulação do tratamento. Um planejamento deficiente pode resultar em mais dano do que benefícios ao paciente. Por exemplo, um tratamento para seios da face, administrado através de técnica que não poupa o cristalino, resulta na formação de catarata actínica. A irradiação do pâncreas com altas doses de radioterapia, se administrada com técnica que não poupe os rins, fatalmente resultará em lesão renal irreversível. O posicionamento se torna crucial quando estruturas sensíveis estão perto do volume-alvo. Todo o cuidado deve ser tomado para evitar a exposição dos orgãos sensíveis. Abaixo estão listados o limiar de tolerância de alguns órgãos. Quanto menor seu limiar maior a necessidade de cuidados.

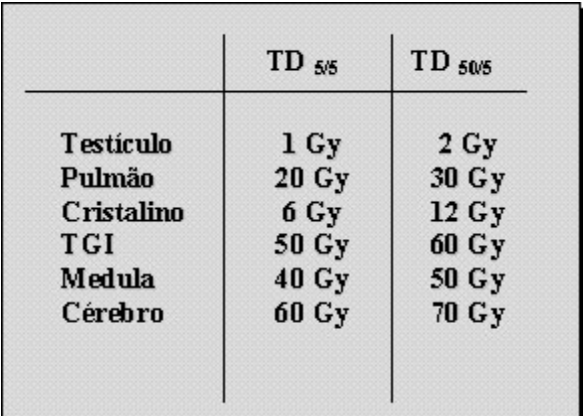

A qualidade do posicionamento não deve em hipótese alguma ser comprometida com o objetivo de se agilizar o tratamento. O técnico deve iniciar o tratamento apenas após pleno conhecimento dos fatores envolvidos (acessórios, uso de filtros, proteções, etc). A definição do volume a ser irradiado, a distribuição dos campos, a escolha da energia, são atribuições do radioterapeuta. Cabe ao técnico, portanto, procurar se inteirar das manobras de posicionamento de acordo com a deliberação do médico, e se pronunciar caso qualquer dificuldade de posicionamento possa comprometer a qualidade do tratamento por ele administrado.

As primeiras manobras de posicionamento são iniciadas no simulador, onde o paciente deve ser colocado em decúbito dorsal ou ventral. O corpo deve ser alinhado com laser vertical, tendo como referência todas as estruturas de linha média (nariz, centro do mento, fúrcula esternal, cicatriz umbilical, sínfise púbica). A projeção lateral dos laser normalmente não obedece a referências anatômicas, e deve apresentar semelhança no seu aspecto contralateral.

O posicionamento cervical deve obedecer à recomendação médica, estando o pescoço em hiper-norma ou hipoextensão. O contorno da região occipital deve repousar em sua integridade sobre a concavidade do suporte. Mesmo estando o laser anterior na linha média, é imprescindivel, no caso de posicionamentos da cabeça e pescoço, avaliar, através do laser lateral, o posicionamento do tragus, para que pequenas distorções de rotação lateral da cabeça possam ser corrigidas. Em se tratando de programação de cabeça e pescoço, o técnico pode auxiliar o radioterapeuta com colocação dos campos estimados na posição. Freqüentemente, é necessária a retirada de contornos, sendo no mínimo uma tomada no centro dos campos. Eventualmente se obtém o contorno a 1 cm do limite superior e inferior. O posicionamento na hora de retirada do contorno é de extrema importância, pois estes são normalmente obtidos após o término da programação, quando já estão definidos os campos com suas referências. Possíveis variações no contorno poderiam alterar a distribuição de dose, ocasionando subdosagem em ponto de interesse.

Assim como na região da cabeça e pescoço, o posicionamento do torax segue os mesmos princípios de alinhamento. O paciente tem que estar em posição confortável e ter condição de reproduzir o posicionamento durante o curso do tratamento antes que a simulação seja levada a cabo. O ideal é que todos os campos sejam tratados com o paciente na mesma posição. Deve-se ter especial atenção para a mobilidade da pele. Quando a projeção dos campos de tratamentos se localizar em tecidos móveis, outros pontos de referência devem ser buscados na superfície do paciente. Este fato se torna mais crítico quando o objetivo de tratamento é abordar o tumor em partes moles ou vísceras móveis; a mobilidade da pele poderá desviar o alvo, ainda que de forma parcial, ocasionando sub-dosagem em área de interesse.

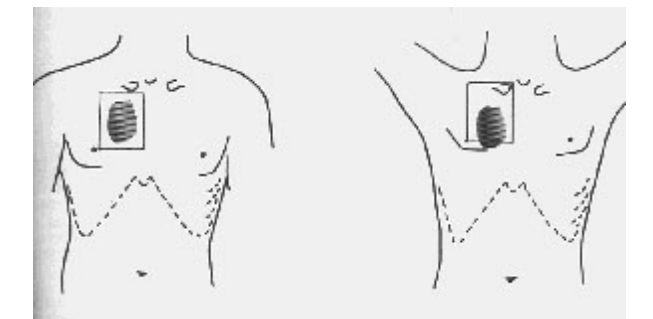

Figura 1 - Variação na localização do campo com mobilização da pele

Os princípios de conforto, reprodutibilidade e linearidade se aplicam, assim como no posicionamento do torax, às programações de abdome e pelve. Considerando que as estruturas de interesse possam estar localizadas em profundidade, o risco de pontos de referência em superficie móvel pode resultar em erros de localização. Sempre que o posicionamento esteja ameaçado por limitações desta ordem, deve-se optar, caso o tratamento seja através de campos paralelos e opostos, por programação em decúbito ventral. Neste caso, as referências na pele com tinta devem ser substituídas por tatuagem em no mínimo 3 pontos cardeais.

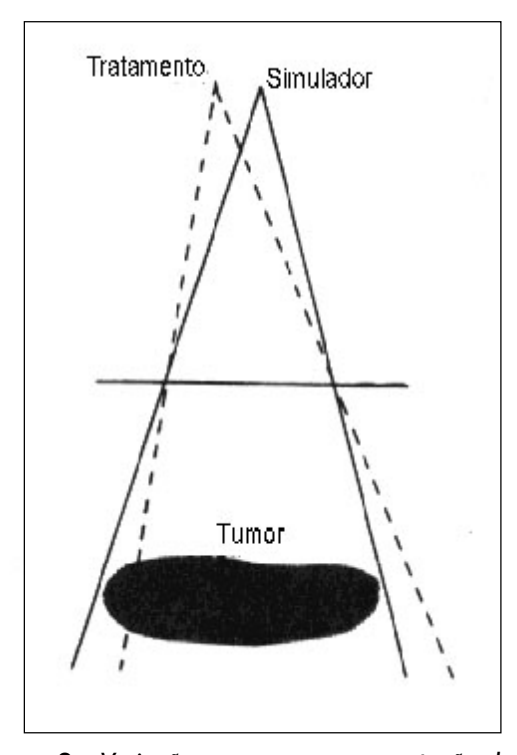

Figura 2 - Variação no campo com a rotação do gantry

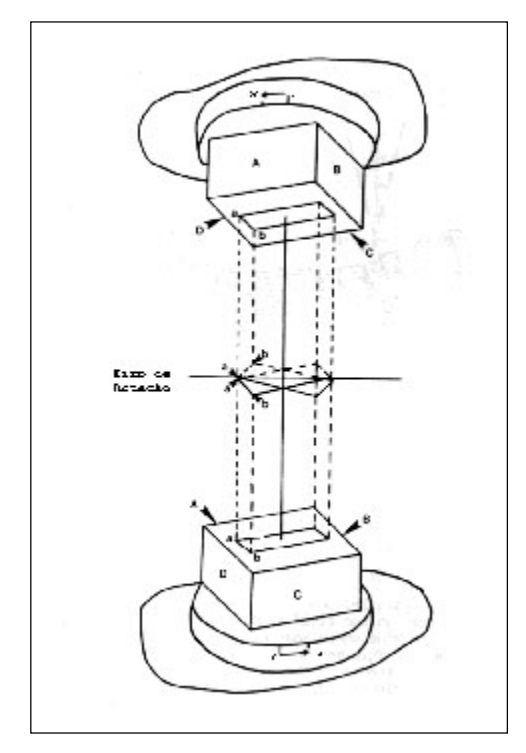

Figura 3 - Rotação do "gantry" sem correção do colimador causando efeito espelho no campo

Além da mobilidade da pele, um fator crítico no posicionamento é a atenção da rotação do "gantry" e do colimador, obedecendo à angulação programada. Pequenas distorções neste posicionamento podem ocasionar grandes alterações no tratamento. Conforme observado na figura 2, o campo simulado a 0º para abranger um alvo tumoral com margem de segurança pode ser distorcido com pequena variação do "gantry". Da mesma forma, a figura 3 mostra o resultado de uma rotação em 180º sem que a rotação inversa do colimador tenha sido realizada. Desta forma o campo oposto não assume correspondência em espelho ocasionando sub dosagem em parte do volume de interesse.

# "Check Film" e "Portal Film"

## Introdução

Devido aos recentes avanços na Teleterapia (Radioterapia Externa), torna-se obrigatória uma precisa localização do volume a ser irradiado, para que os níveis preestabelecidos de dose sejam quantificados bem homogeneamente dentro deste volume. Para tanto, devemos dispor de uma série de procedimentos técnicos com objetivo de garantir a reprodutibilidade diária do nosso tratamento, quais sejam: simulação do tratamento, imobilização, posicionamento, proteções ao campo, "check film" e "portal film". Nos deteremos especificamente no uso dos "check e portal films".

## "Check film" e "Portal film"

Para verificarmos se o campo de irradiação será bem reproduzido durante o tratamento, devemos radiografá-lo durante a simulação do tratamento ("portal film"), para que depois possamos compará-lo à radiografia realizada diretamente no aparelho ("check film"). Os "check films" devem ser realizados periodicamente, a depender da complexidade da área a ser tratada, bem como do protocolo individual de cada instituição. Aconselhamos que seja realizado ao menos um "check film" de cada campo a ser tratado como meio de confirmar o campo de tratamento e documentação do procedimento realizado. Campos muito complexos, como a irradiação de "mantle", poderão exigir um novo "portal film" por semana até o final do tratamento. A realização destes procedimentos aumenta a precisão e permite uma certa confiabilidade em que sejam tratadas as áreas de interesse, poupando eventuais áreas nobres. O avanço tecnológico trouxe novas fronteiras também para a verificação do tratamento com a criação dos "check films" digitais. Os portais digitais são uma alternativa onde as imagens são captadas digitalmente durante o tratamento e ficam disponíveis para verificação digital com o portal de planejamento. O uso do portal digital requer material técnico próprio muito dispendioso, de forma que apenas poucos instituições no Brasil dispõem desta tecnologia.

a) Vantagens e Desvantagens das Técnicas Disponíveis:

Quando se dispõe de alternativas diferentes para execução de uma mesma atividade, devese considerar vantagens e desvantagens de cada opção, para se definir a mais adequada a ser utilizada.

Para o "check film" radiográfico convencional:

#### **Vantagens**

- Facilidade de obtenção
- Custo baixo
- Durável

#### **Desvantagens**

- Aquisição tardia de imagem
- Dependência de revelação
- Difícil análise quantitativa (subjetiva)

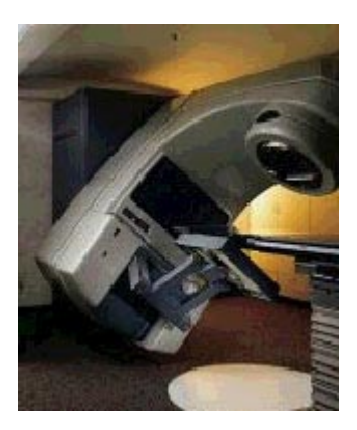

**Figura 1** – Acelerador linear com portal digital

O principal argumento a favor do "check film" radiográfico é o seu custo de obtenção quando comparado à opção digital, bem como a duração dos filmes. A lei brasileira determina o arquivamento da documentação de tratamento radioterápico por 20 anos. A principal desvantagem é a aquisição tardia da imagem. O "check film" radiográfico nunca é realizado durante a aplicação do tratamento e sim antes ou depois do mesmo, podendo não corresponder à realidade. Outro aspecto negativo importante é a dependência da revelação e a possível perda de qualidade que esse procedimento pode proporcionar. Ainda devemos ressaltar que a análise desses filmes é feita de modo subjetivo, sem parâmetros de imobilização consistentes.

Para o "check film" digital:

#### **Vantagens**

• Imagem em tempo real

Aquisição de múltiplas imagens

 Capacidade de processamento digital para otimização da imagem

 Comparação numérica entre o filme de planejamento e filme de tratamento

 Fácil integração em rede com os dados do tratamento de cada paciente

#### **Desvantagens**

Custo do equipamento

 Deterioração do arquivo magnético de imagem com o tempo

- Fragilidade do equipamento
- Dependência eletrônica

 Inconveniente de interpretar as imagens em um monitor

Contínuas atualizações de software (mais custo)

Necessidade de manutenção especializada

O "check film" digital encontra a sua maior resistência no custo de aquisição e de manutenção dos equipamentos. Funcionalmente possui recursos superiores à alternativa radiográfica pela capacidade de comparação parametrizada com filmes de planejamento, pelos recursos digitais para otimização da imagem, além da capacidade de aquisição da imagem em tempo real durante o tratamento.

# Como fazer um "Portal film?"

a) O paciente é colocado na posição de tratamento com os campos e proteções definidos pelo médico, com todas as alterações possíveis já realizadas (posição final para tratamento).

b) Colocação do chassi contendo filme convencional (se simulador) ou oncológico (quando sem simulador) em posição oposta à fonte de radiação.

c) Medição da distância fonte filme para determinação da magnificação da imagem radiográfica.

d) Medição da espessura do paciente no centro do campo.

e) Determinação do regime de exposição de acordo com o equipamento disponível e dos parâmetros da imagem a ser obtida. (ex.: visualização óssea x partes moles)

f) Disparar feixe.

g) Revelação do filme.

h) Interpretação da imagem pelo médico.

i) Liberação do paciente para tratamento.

# Como fazer um "check film" radiográfico?

a) O paciente é colocado na posição de tratamento de acordo com o planejamento liberado pelo médico.

b) Colocação do chassi contendo filme oncológico em posição oposta à fonte de radiação. Em alguns aparelhos isso deve ser feito através da utilização de suporte especial se não dispuserem de suporte colocação do filme (fig 2).

c) Colocação da bandeja de referência para comparação de resultados.

d) Medição da distância fonte filme para determinação da magnificação da imagem radiográfica.

e) Determinação do regime de exposição de acordo com o equipamento. O filme será obtido em duas fases, uma com campo aberto e outra somente com o campo de tratamento.

f) Disparar feixe.

- g) Revelação do filme.
- h) Interpretação da imagem pelo médico.
- i) Continuidade do tratamento

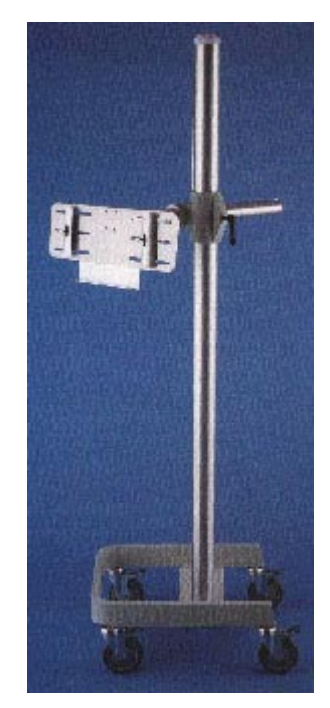

Figura 2 - Suporte para "check film"

# Como fazer um "check film" digital?

a) O paciente é colocado na posição de tratamento de acordo com o planejamento liberado pelo médico.

b) Determinação do esquema de portal pelo software segundo a técnica pré-determinada, considerando a separação no centro do campo. c) Aquisição da imagem.

d) Otimização digital da imagem conforme a necessidade.

e) Interpretação da imagem pelo médico baseada nas referências do portal de planejamento.

- f) Alterações conforme resultados.
- g) Continuidade do tratamento.

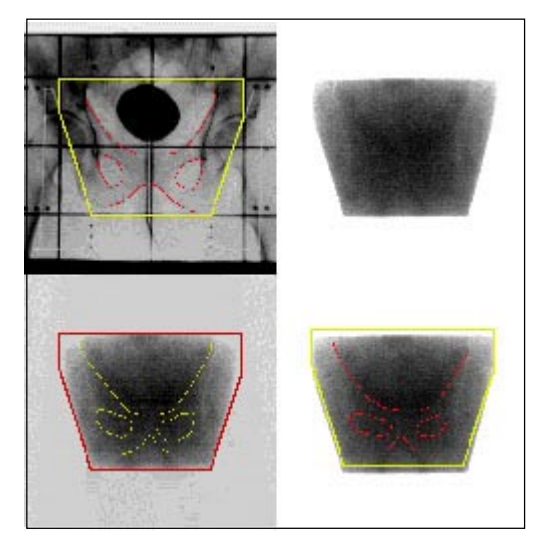

Figura 3 - "Check film" digital com comparação de posicionamento segundo referências ósseas

# Exemplos de "Check Film" Radiográfico

#### a) Pulmão

Neste tratamento de pulmão, a figura 4 apresenta o filme de planejamento do simulador com a proteção posicionada de acordo com o médico. Na figura 5 apresentamos o "check film" radiográfico realizado na 1ª semana de tratamento. Observe a congruência no posicionamento dos campos e da proteção. Nesse caso foi utilizada exposição de 1 UM em campo fechado e 2 UM em campo aberto, em acelerador linear de 6 MeV e separação de 18 cm.

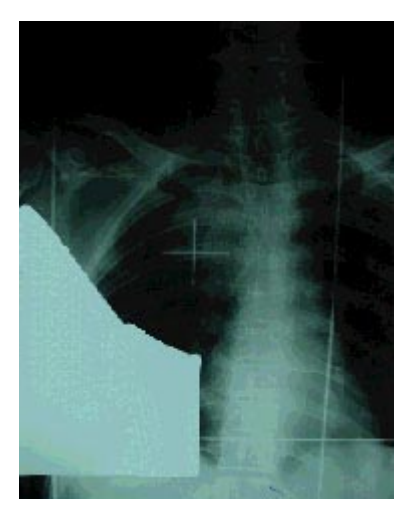

Figura 4 - Portal film de caso de pulmão

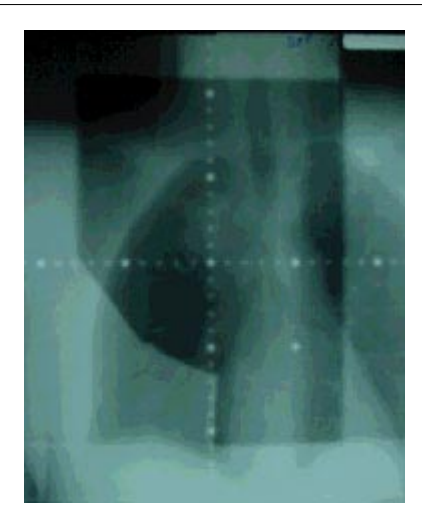

Figura 5 - "Check film" de caso de pulmão

#### b) Colo uterino

Neste tratamento, a figura 6 apresenta o filme de planejamento do simulador com o limite inferior mais baixo que o usual devido à extensão de doença para o terço inferior de vagina. Na figura 7 apresentamos o "check film" radiográfico realizado na 1ª semana de tratamento. Observe a congruência no posicionamento dos campos de acordo com as referências ósseas. Nesse caso foi utilizada exposição de 2 UM em campo fechado e 2 UM em campo aberto, em acelerador linear de 6 MeV e separação de 22 cm.

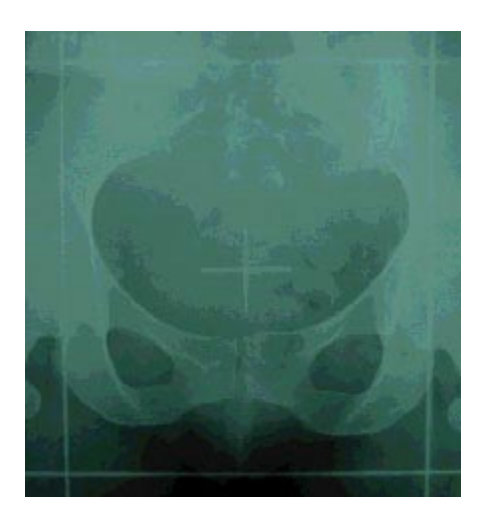

Figura 6  $-$  "Portal film" de caso de colo uterino

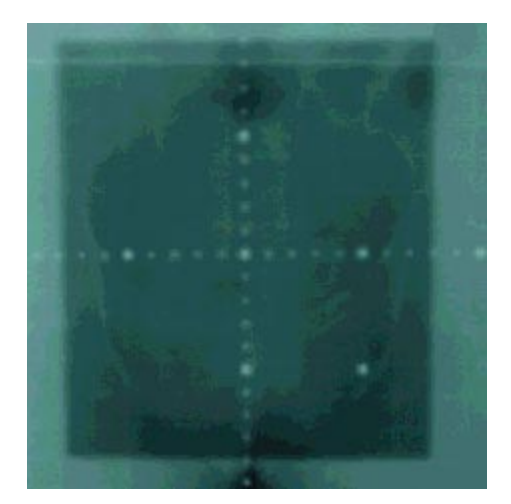

Figura  $7 -$  "Check film" de caso de colo uterino

c) Cabeça e Pescoço:

- Paciente portador de neoplasia de laringe com envolvimento grosseiro de linfonodo cervical planejado para receber tratamento em unidade de cobaltoterapia, com campos paralelos opostos: na figura 8 mostramos o portal radiográfico realizado na simulação de tratamento onde pode-se observar referências radiopacas da doença cervical. Já a figura 9 apresenta o "check film" realizado na 1ª semana de tratamento, cuja qualidade é inferior à observada no "check film" do acelerador linear, devido à penumbra própria do feixe. Nesse caso foi utilizada exposição de 0,01 min em campo fechado e 0,01 min em campo aberto, com energia de cobalto e separação de 11 cm. Foi colocada proteção no cristalino para evitar radiação espalhada em campo aberto.

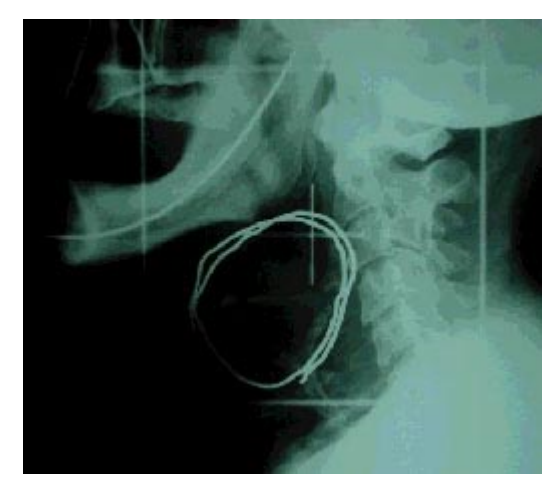

Figura 8 - "Portal film" de caso de cabeça e pescoço

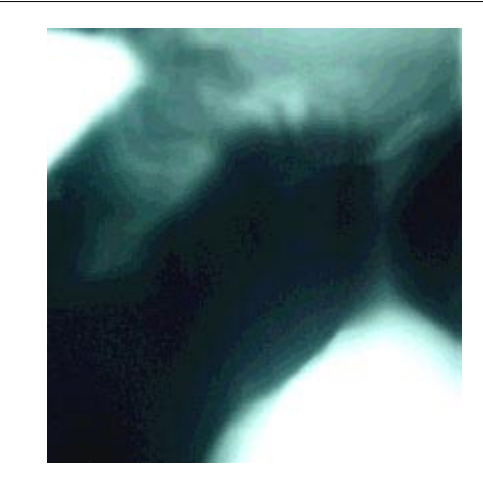

Figura 9  $-$  "Check film" de caso de cabeça e pescoço

d) Mama (Fossa supra-clavicular e axila posterior):

- Tratamento de paciente portadora de neoplasia de mama com indicação de irradiação de cadeias ganglionares loco-regionais: na figura 10 apresenta-se o "portal film" do campo da fossa supra-clavicular e na figura 11 o campo do "boost" axilar posterior. Na figura 12 observa-se o "check film" realizado na 1<sup>ª</sup> semana de tratamento com referência dos dois campos de tratamento. Nesse caso foi utilizada exposição de 1 UM para ambos os campos fechados e 2 UM para o campo aberto, com energia de fótons de 6 MeV e separação de 14 cm no DAP da axila.

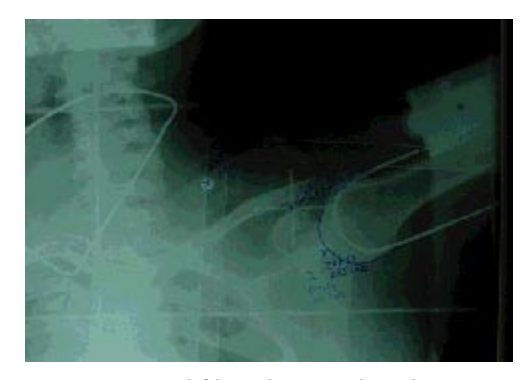

Figura 10 - "Portal film" de caso de cabeça e pescoço

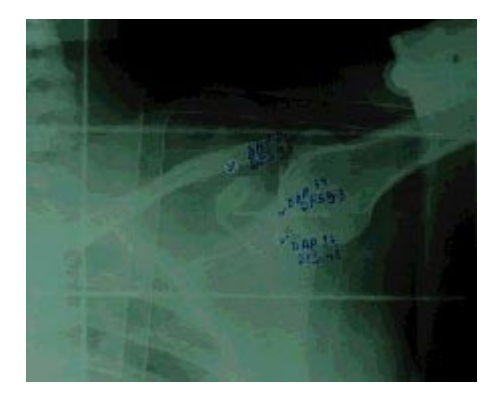

Figura 11 - "Check film" de caso de cabeça e pescoço

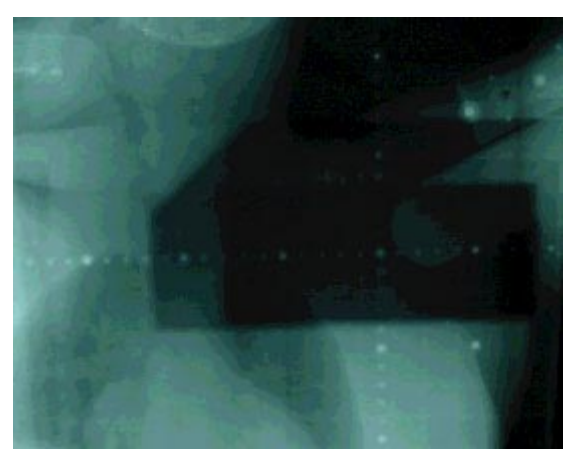

Figura 12 - "Check film" dos dois campos acima descritos

#### e) Pelve com MLC:

Paciente com tumoração pélvica abordada com quatro campos (box) e colimadores de lâminas múltiplas (MLC). A figura 13 representa um "portal film" de reconstrução digital (DRR) de tomografia com o GTV definido e a representação do MLC. Na figura 14 observa-se o "check film" do campo anterior representado. Atenção aos degraus da proteção correspondentes às lâminas do MLC.

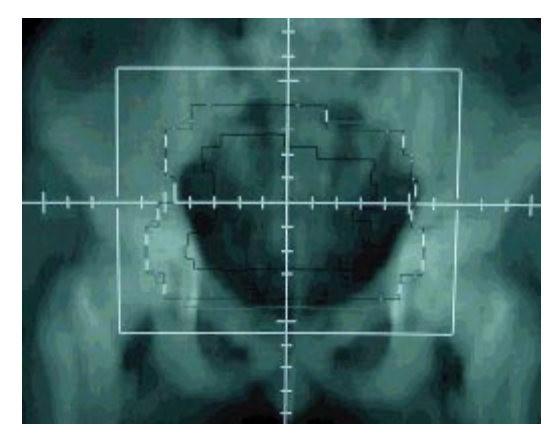

Figura 13 - "Portal film" de tratamento de pelve

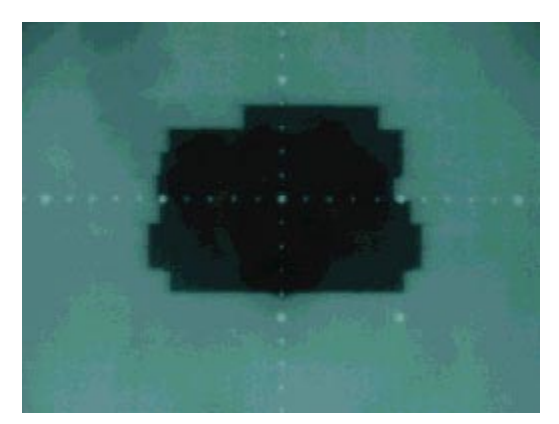

Figura 14 - "Check film" de caso de tratamento de pelve

# Planejamento Sem Simulador

## Introdução

A radioterapia moderna oferece uma série de acessórios e equipamentos que auxiliam na programação dos tratamentos. Estes equipamentos porém não estão disponíveis em grande escala, e , quando disponíveis, são melhor utilizados se aplicados os conhecimentos de anatomia topográfica. Estes conhecimentos são fundamentais no planejamento sem simulador, pois além de reduzirem o tempo de simulação implicam em menor uso de filmes radiográficos. No decorrer desse capítulo você vai conhecer as etapas da programação sem simulador.

# Tópicos

1. Noções de anatomia topográfica.

2. Programação baseada apenas na anatomia topográfica.

3. Programação com Raio X .

4. Programação com Raio X adaptado.

5. Programação baseada em imagens de Raio X 6 . Programação baseada em imagens de tomografia computadorizada.

#### 1. Noções de Anatomia Topográfica.

O conhecimento da anatomia topográfica é muito importante em todos os ramos da medicina . A anatomia topográfica ou superficial, trata da projeção das principais estruturas anatômicas sobre a superfície do corpo humano, independente de estarem localizadas superficial ou profundamente. A intensidade do conhecimento varia de acordo com a necessidade do profissional. Sob o ponto de vista do técnico de radioterapia, não é necessário o conhecimento de detalhes das estruturas, tais como sua origem, inervação, vascularização, etc. Porém, é de extrema importância o conhecimento da localização e das relações entre as estruturas. O desconhecimento da anatomia topográfica pode representar um obstáculo para a integração da equipe de radioterapia na agilização das programações e na detecção de erros de programação e/ou localização.

#### Nível Anatômico dos Corpos Vertebrais

Entre todos os órgãos do corpo humano, os ossos, devido a sua consistência, imobilização e localização superficial são os melhores referenciais para a aplicação da anatomia topográfica. Na prática clínica, embora pouco recomendado, é ainda comum a localização de corpos vertebrais de forma manual objetivando tratamento radioterápico. Nesses casos, a apófise espinhosa é o principal ponto de palpação e identificação dessas estruturas. Com a identificação das vértebras, é possível estabelecer diversos planos e sua correlação com estruturas internas. Desta maneira é importante conhecer as variações encontradas nas vértebras, como pode ser observado na figura 1 (A e D) , onde as apófises espinhosas das vértebras cervicais de C1 a D3 e todas as vértebras equivalem à parte inferior do corpo vertebral correspondente. As vértebras dorsais de D4 a D7, no entanto, têm sua apófise espinhosa palpável na metade do corpo vertebral subsequente. Da vértebra D8 até a D12, a apófise espinhosa correspondente equivale ao término do corpo vertebral subseqüente (Figura 1- B e C). Estas variáveis anatômicas têm implicação na definição do GTV (volume tumoral grosseiro). No planejamento de um campo na coluna torácica por exemplo, a margem mínima aceitável seria de um corpo vertebral superior e outro inferior.

A correlação dos corpos vertebrais favorece a localização de estruturas superficiais e viceversa. Observando a figura 2 , vemos por exemplo que um plano traçado na altura do palato equivale à altura do forame magno, ponto que separa o conteúdo cerebral da medula espinhal. Vemos ainda que traçando um plano na altura do osso hióide, encontraremos a metade do corpo vertebral de C3. Se nós desejarmos fazer uma localização da fossa posterior por exemplo, cujo limite superior é o tentório cerebelar e o inferior inclui o corpo de C1, estas noções já auxiliariam bastante. O nível superior da cartilagem tireóide , pela palpação, corresponde a um plano que identifica a transição das vértebras C3-C4; inferiormente, esse plano define a transição das vértebras C5-C6. A cartilagem cricóide que também é palpável encontra-se ao nível de C6.

A identificação da 6ª vértebra cervical é muito importante porque neste nível passam diversas estruturas, e é um ponto divisor para diversos órgãos a saber(figura 3):

- 1. Termina a faringe e inicia o esôfago;
- 2. Termina a laringe e inicia a traquéia;

<sup>3.</sup> O músculo omohioideo cruza a artéria carótida primitiva;

4. A artéria tireoidea inferior cruza por trás a artéria carótida primitiva;

5. O gânglio simpático cervical se encontra atras da artéria tireoidea inferior;

6. O nervo laringeo inferior entra na laringe;

7. A artéria vertebral entra no forame transverso da sétima vértebra.

Logo abaixo da cartilagem cricóide, encontramos a sétima vértebra cervical. Este é o ponto mais alto do ducto torácico (figura 4). Este fato tem importância na programação de irradiação da supra-clavicular esquerda, onde o limite superior mínimo tem que estar no nível da transição de C6-C7. Neste nível também se encontra o istmo da glândula tireóide (figura 5).

Um pouco abaixo do istmo da glândula tireóide fica a primeira vértebra dorsal (D1). Na altura da primeira vértebra dorsal estão localizados os ápices pulmonares. A fúrcula esternal, estrutura da borda superior do osso manúbrio esternal, se localiza ao nível de D2. A quarta vértebra dorsal representa, assim como a sexta vértebra cervical, um ponto importante pelas estruturas ali relacionadas (figura 6) .

1. Ângulo do esterno (ângulo esternal, ângulo de Louis);

2. Segunda cartilagem costal;

3. Uma linha arbitrária separa o mediastino superior do mediastino inferior;

4. Ponto de encontro das pleuras direita e esquerda;

5. Término da aorta ascendente e início do arco aórtico e também a aorta descendente;

6. Termina a traquéia;

7. Inicia os brônquios principais.

Nas figuras 7 e 8, identifica-se a relação do esterno e das vértebras torácicas com a traquéia e os andares mediastinais. A vértebra D4 corresponde à carina em um plano transverso com o ângulo esternal. No tórax, da quinta até a sétima vértebra, identifica-se o ducto torácico cruzando o esôfago da direita para a esquerda. O ângulo inferior da escápula se encontra ao nível de D7 (figura 12). A oitava vértebra torácica também marca o ponto em que a veia cava passa através do diafragma (figura 16). A nona vértebra torácica corresponde ao nível da articulação xifoesternal. A vértebra D10 está ao nível do hiato esofágico e D12 se encontra ao nível do orifício aórtico do diafragma, através do qual passam a aorta, o conduto torácico e veia ázigos (figura 11).

Ao nível da primeira vértebra lombar se encontra o plano transpilórico, que pode ser definido como a metade da distância entre o

ângulo de Louis e a sífise púbica (figura 9). Nesta topografia, conforme pode ser observado na figura 10, encontramos as seguintes estruturas:

1. O piloro do estômago se encontra imediatamente acima e à direita da linha média. 2. A curvatura duodeno-jejunal se encontra à esquerda e imediatamente abaixo da linha média.

3. O pâncreas se encontra na mesma altura.

4. A artéria mesentérica se desprende da aorta. 5. Hilos renais.

6. As artérias ilíacas se originam da aorta imediatamente acima

7. As artérias renais se originam da aorta imediatamente abaixo.

O conhecimento destas relações juntamente com o conhecimento dos quadrantes abdominais (figura 15) é de extrema importância na determinação das áreas a serem irradiadas. Ao nível da segunda vértebra lombar, termina a medula espinhal, e iniciam-se o ducto torácico e a veia azigos(figura 13). A terceira vértebra lombar se encontra ao nível do plano subscostal. Ao nível da quarta vértebra lombar, termina a aorta à esquerda da linha média, iniciam-se as artérias ilíacas primitivas no correspondente do ponto mais alto da crista ilíaca. Este é um ponto excelente para se localizar a quarta vértebra, permitindo calcular a altura das outras vértebras (figura 17). Na altura da cicatriz umbilical também passa o plano transumbilical (figura 14). Ao nível da quinta vértebra lombar se encontram as cristas ilíacas, terminam as veias ilíacas primitivas, a veia cava inferior à direita da linha média. Ao nível da segunda vértebra sacra, se encontram as espinhas ilíacas pósterosuperiores, termina o espaço subaracnoideo e inicia-se o filum terminale. As espinhas ilíacas póstero inferiores estão localizadas na altura da terceira vértebra sacra, onde também termina o cólon descendente e se inicia o reto (figura 18).

Na prática clínica, são comuns referências aos planos tóraco-abdominais. O conhecimento destes planos favorece a correlação com as estruturas importantes.

#### Planos Verticais Torácicos

#### Anteriores:

Linha Média: Se refere à linha média verdadeira, tanto no seu aspecto anterior (da fúrcula esternal até a sínfise púbica) como posterior, seguindo o trajeto das apófises espinhosas.

Linha esternal lateral: Se refere a uma linha que se estende paralelamente ao osso esterno em sua borda lateral.

Linha para esternal: É uma linha vertical, situada na metade exata entre as linhas esternal e clavicular média.

Linha clavicular média: É uma linha que se traça perpendicularmente desde o ponto médio da clavícula até a cartilagem costo-esternal anterior.

Laterais e posteriores:

De todos estes planos, sem dúvida, as linhas referentes à região axilar têm maior importância prática (figura 19).

Linha axilar anterior: É uma linha vertical que se inicia na prega anterior da axila e se situa na borda lateral do músculo peitoral maior.

Linha axilar media: É uma linha vertical traçada ao longo da região média da axila.

Linha axilar posterior: É uma linha vertical que se inicia na prega posterior da axila e se situa na borda lateral do músculo grande dorsal.

Linha escapular: É uma linha vertical que vai pelo ângulo inferior da escápula, estando o indivíduo de braços fletidos.

#### Planos Horizontais Torácicos

Anteriores:

Plano do ângulo esternal: É uma linha horizontal na parte anterior do ângulo esternal. Equivale ao nível da 4ª vértebra torácica e tem portanto relação com todas as estruturas listadas previamente.

Plano do xifoesternal: É uma linha horizontal que passa no ponto da articulação xifoesternal. Equivale ao nível da 9ª vértebra torácica.

Posteriores:

Plano da espinha da escápula: Equivale a uma linha horizontal traçada ao nível da raiz da escápula. Equivale ao nível da 3ª vértebra torácica.

Plano do ângulo inferior da escápula: Equivale a uma linha horizontal traçada ao nível do angulo inferior da escápula. Equivale ao nível da 7ª vértebra torácica .

#### Planos Verticais Abdominais

Anteriores.

Linha média: Linha vertical se estendendo do

processo xifóide até a sínfise púbica.

Linha semilunar: Plano vertical curvo que corresponde à borda lateral da bainha do reto abdominal.

Plano paracentral: É um plano vertical situado na metade da distância entre a linha média e a espinha ilíaca antero-superior.

#### Planos Horizontais Abdominais

Plano transpilórico: Plano horizontal que se localiza na metade da distância entre o bordo superior da sínfise púbica e a fúrcula esternal. Se encontra ao nível de L1 e se relaciona com todas as estruturas citadas previamente (figura 9).

Plano Subcostal: Plano horizontal que se localiza na bordo superior das costelas flutuantes. Se encontra ao nível de L3 (figura 14).

Plano Umbilical: Plano horizontal que se encontra à altura do umbigo e normalmente da 4ª vértebra lombar (figura 14).

O abdome é dividido em 9 áreas a saber pela interseção dos planos verticais paracentrais esquerdo e direito com os planos transpilórico e transtubercular. Na parte superior, iniciando da direita para esquerda, encontramos o hipocôndrio direito, epigástrio, hipocôndrio esquerdo. Na parte média, flanco direito , umbilical e flanco esquerdo. Na parte inferior, fossa ilíaca direita, hipogástrio e fossa ilíaca esquerda (figura 15).

#### Como correlacionar estruturas internas com a superfície abdominal ?

Fígado: O contorno do fígado pode projetar-se na parede abdominal com a ligação dos seguintes pontos:

1) 1-2 cm abaixo do mamilo direito e esquerdo; 2) No ponto de articulação da oitava cartilagem costal com a sétima cartilagem costal à esquerda; 3) No ponto paracentral ou de articulação da oitava cartilagem costal com a nona cartilagem costal à direita;

4) Uma linha seguindo a margem costal direita.

Estômago: O contorno do estômago pode projetar-se na parede abdominal com a ligação dos seguintes pontos:

1) Ponto ao nível da 12 vértebra torácica a 2-3 cm de distância à esquerda da linha média (cárdia)

2) Um ponto ligeiramente acima do plano transpilórico a dois dedos a direita da linha média

#### (piloro).

3) A grande curvatura segue paralela a margem costal direita.

4) A pequena curvatura é desenhada na conexão dos pontos 1 e 2 com angulação estimada.

Rins: O contorno dos rins pode ser projetado na parede abdominal, traçando o espaço quadrangular de Morris da seguinte maneira:

1) Tracando linha horizontal ao nível da 11<sup>a</sup> vértebra torácica;

2) Tracando linha horizontal ao nível da 3<sup>a</sup> vértebra lombar;

3) Traçando uma linha vertical a um dedo de distancia da linha media direita e esquerda;

4) Traçando uma linha vertical 5 cm partindo da linha média para os lados da mesma.

Assim, fica formado um espaço em quadrilátero e os rins podem ser desenhados dentro destes espaços atendendo ao formato original.

Baço: O baço fica normalmente situado na parte posterior da 10ª costela.

#### RECOMENDAÇÃO IMPORTANTE:

Os conhecimentos de anatomia topográfica em radioterapia têm por finalidade otimizar os procedimentos de localização e planejamento, com redução de tempo e de custo de programação. Devem ser utilizados de forma exclusiva somente na total ausência de recursos de confirmação das impressões, por representar método susceptível de variações anatômicas em decorrência de idade, doenças associadas ou distorções individuais.

#### 2. Programação baseada apenas na anatomia topográfica

Esta modalidade de programação é plenamente aceitável quando o volume de tratamento é superficial e visível, como exemplo no planejamento dos tumores de pele, irradiação de parede torácica após mastectomias, situações tratáveis com campo direto ou tangenciais.

Quando o volume de tratamento não é superficial, na maioria das vezes se requer mais de um campo de tratamento e dependendo da profundidade do tumor, a programação de um lado pode não corresponder a do outro lado. Veja o exemplo da divergência de um feixe e analise as intercessões nele inseridas. Como podemos observar, o tamanho do campo de irradiação vai variar com a distância, e, nas

programações baseadas em anatomia topografia, são levados em consideração os órgãos de referência externos.

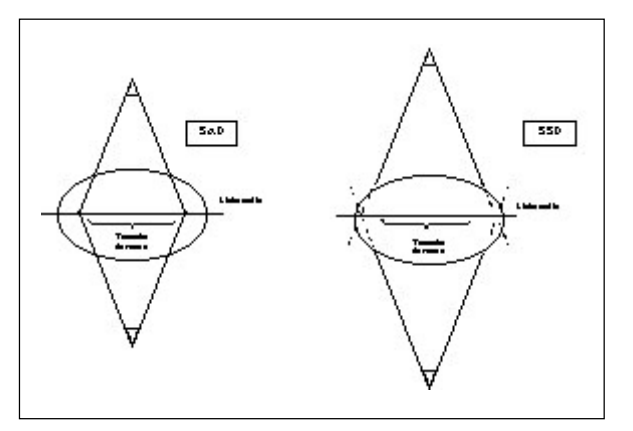

Figura 20 - Comparação entre tamanhos de campos com SSD diferentes

Embora esta modalidade de programação tenha sido amplamente utilizada, ela representa um método ultrapassado e todos os esforços devem ser dispensados na tentativa de melhorar o sistema de planejamento. Durante este curso, você terá a oportunidade de conhecer todos os métodos de programação.

São medidas para assegurar melhor resultado com a utilização de programação baseada em anatomia topográfica:

- Conhecimento de acessórios: ex. espessômetro
- Mensuração e definição de contornos
- Check film

X

# 3. Programação com Aparelho de Raio

As programações com Raio X significam um passo a frente quando comparadas às programações baseadas em anatomia topográfica. O conhecimento de anatomia topográfica é indispensável sob o ponto de vista técnico e econômico. A vantagem deste método é que ele favorece a projeção na pele da estrutura de interesse, podendo utilizar qualquer aparelho de raios-x e , em se utilizado filme de verificação do planejamento no aparelho, podemos alcançar alto nível de precisão.

#### Acessórios

 Fita de esparadrapo com material radiopaco flexível, dispostos de centímetro em centímetro;

- Caneta dermográfica;
- Bandeja gradeada;
- Fita adesiva ou esparadrapo;
- Suporte de sustentação (quando necessário).

#### . Etapas (Programação com Fita Referência)

1) O médico decide tratar, define volume de tratamento, distribuição de campos, aparelho de tratamento.

2) O técnico providencia acessórios.

3) O técnico posiciona o paciente na posição de tratamento, de forma contida porém confortável, com o laser do Raio X coincidindo com linha média.

4) Estando o paciente alinhado, o técnico desvia o laser do Raio X para a área a ser irradiada, tentando projetar o indicador luminoso do Raio X o mais próximo do futuro campo de tratamento. 5) A fita centimetrada deverá ser colocada na pele do paciente, seguindo o centro do campo do raio-x, normalmente uma cruz.

6) O ponto de intercessão da fita deverá ser delineado na pele do paciente, assim como um ponto de referência obtido pelas graduações verticais.

7) O paciente deve receber uma exposição mantendo respiração normal.

8) A distância fonte-filme deve ser conhecida e registrada.

9) O médico marcará no filme o campo necessário 10) O técnico correlaciona as marcas do filme com as da fita, transfere para a pele do paciente o campo marcado.

11) O técnico copia campo da pele do paciente em transparência.

12) O técnico tatua o centro do campo e pelo menos um limite, horizontal ou vertical.

13) O técnico ajusta distãncia seguindo a técnica para tratamento em SSD ou SAD.

14) O médico preenche ficha de tratamento

15) O físico calcula a ficha.

16) O técnico faz "check" filme no aparelho.

17) O médico libera tratamento.

A programação com bandeja gradeada segue passos semelhantes aos da programação com fita. A bandeja pode ser colocada no cabeçote do aparelho ou diretamente na pele do paciente.

#### Etapas (Programação com Bandeja Gradeada):

1) O médico decide tratar, define volume do tratamento, distribuição de campos, aparelho de tratamento.

2) O técnico providencia acessórios.

3) O técnico posiciona o paciente na posição de tratamento, de forma contida porém confortável, com o laser do Raio X coincidindo com linha média. 4) Estando o paciente alinhado, o técnico desvia o laser do Raio X para a área a ser irradiada, tentando projetar o indicador luminoso do Raio X o mais próximo do futuro campo de tratamento.

5) A bandeja gradeada fenestrada é inserida no aparelho ou aderida na pele do paciente.

6) O Paciente deve receber uma exposição mantendo respiração normal.

7) A distância fonte-filme deve ser conhecida e registrada.

8) O médico marcará no filme o campo necessário 9) O técnico correlaciona as marcas do filme com as da bandeja, transfere para a pele do paciente o campo marcado.

10) O técnico copia o campo da pele do paciente em transparência.

11) O técnico ajusta distância seguindo a técnica para tratamento em SSD ou SAD.

12) O técnico atua centro do campo e pelo menos um limite, horizontal ou vertical.

13) O médico preenche a ficha de tratamento.

14) O físico calcula a ficha.

15) O fécnico faz check filme no aparelho.

16) O médico libera o tratamento.

#### 4. Programação com Aparelho de Raio X Adaptado.

A programação com aparelho raio X adaptado segue os mesmos passos da programação com Raio X. A diferença e vantagem é que o cabeçote do Raio X pode ser mobilizado para cima e para baixo, se adequando à distância da fonte até a pele do paciente e também da fonte até o alvo desejado.

Passo a passo.

1. O radioterapeuta define a área a ser irradiada. 2. O radioterapeuta informa como será a distribuição de campo. Ex: campos paralelos e opostos.

3. O técnico posiciona paciente na mesa do aparelho.

4. O técnico seleciona acessórios necessários.

5. O técnico busca referências anatômicas.

6. O técnico mede os diâmetros ântero-posterior e látero-lateral.

7. Para o caso de tratamento SAD, o técnico define a distância da fonte até a pele de acordo com o aparelho a ser utilizado para tratamento dos pacientes. Cobalto: 80 - metade do DAP; Acelerador: 100 - metade do DAP.

8. O técnico usa escala desde a fonte até a pele do paciente.

9. O técnico coloca a fita milimetrada ou bandeja gradeada ( fita coincidindo com o X do aparelho),

e ou bandeja gradeada coincidindo com centro. 10. O técnico faz exposição, registra distância fonte filme.

11. O radioterapeuta marca no filme o PTV.

12. O técnico transfere para pele do paciente o campo a ser irradiado.

13. Para o caso de lesões em áreas visíveis (ex. face ou situações em que exijam muitas proteções), o centro do campo deve ser marcado de forma discreta, com tatuagem ou um X.

14. O filme de programação deve ser colocado no aparelho, na mesma distância.

15. Uma transparência deve ser inserida na bandeja do aparelho, e o filme deve ser copiado para esta transparência.

16. Para efetuar o tratamento, o técnico posiciona o paciente, identifica referência na pele, testa a distância, insere transparência de forma a coincidir com o centro do filme, posiciona as proteções e trata o paciente.

#### 4. Programação baseada em imagens de Raio X

Uma forma bem popular de programação sem simulador é a baseada em imagens de raio X, que é uma programação baseada no empirismo e requer maior participação do radioterapeuta do que do técnico. O técnico poderá auxiliar o radioterapeuta no posicionamento do paciente. Esta forma de tratamento é utilizada principalmente em casos de emergência, tais como insuficiência respiratória ao decúbito secundária a tumor de pulmão. O radioterapeuta deverá marcar no filme do raio x a região a ser irradiada, e ele pessoalmente buscará referências anatômicas externas para delimitação desta área.

Os passos seguidos neste tipo de programação são muito próximos aos das programações baseadas em anatomia topográfica. Atualmente, a existência de filmes para megavoltagem permite uma programação feita no aparelho, sentado e com qualidade muito próxima da programação com simulador. Neste caso, o uso de bandeja reticulada confere maior precisão ao planejamento.

#### 5. Programação baseada em imagens de tomografia computadorizada

A utilização de imagens de tomografia computadorizada tem sido cada vez mais freqüente no planejamento de teleterapia. Quando existe a reconstituição digital coronal, o médico pode ter uma noção muito favorável do volume a irradiar e proceder assim com o planejamento do tratamento com ou sem simulador. A dificuldade na programação está na dificuldade de se ter um bom referencial

externo registrado no contorno dos cortes tomográficos. Quando o filme da tomografia mostra os planos em conjunto numa visão similar ao Raio X, podemos tentar fazer correlação com estruturas ósseas e por analogia determinar a localização do volume tumoral. As estruturas registradas apenas nos cortes tomográficos não são confiáveis. Se tomamos por exemplo o umbigo como referência, o erro pode ser superior a 2 cm pela dificuldade em se determinar em que ponto do umbigo foi feito o corte tomográfico. A utilização de "check" filme se faz mandatória nestes casos.

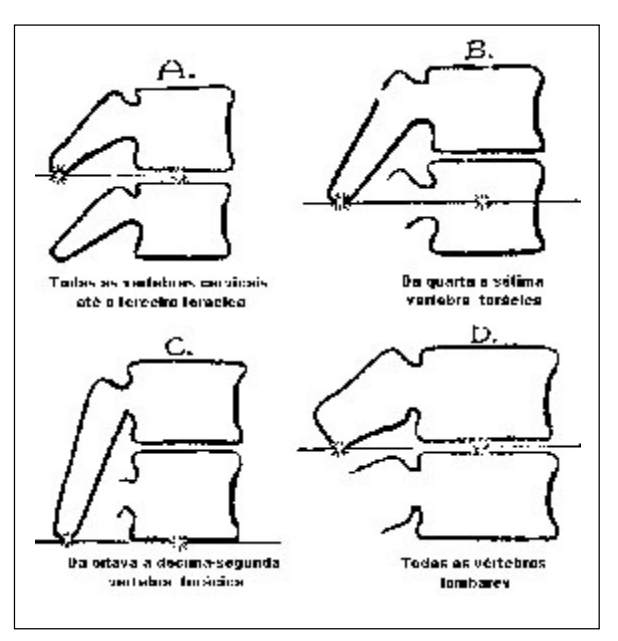

Figura 1 - Relação apófise espinhosa com o corpo vertebral

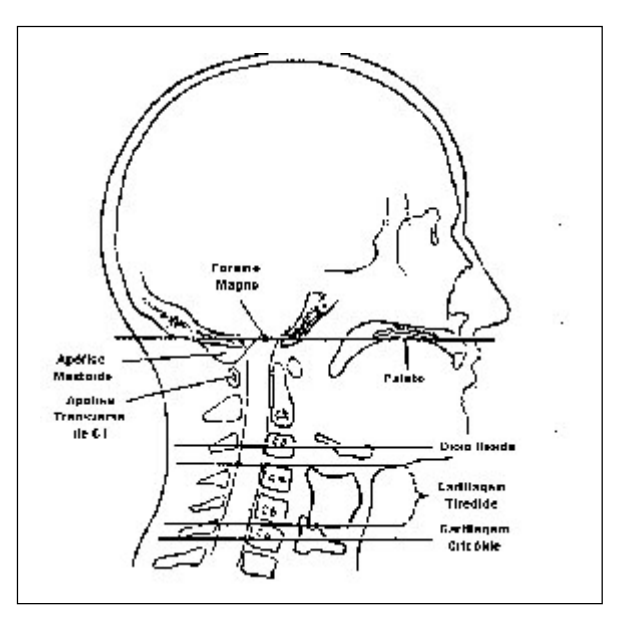

Figura 2 - Relação vértebras cervicais x estruturas anatômicas

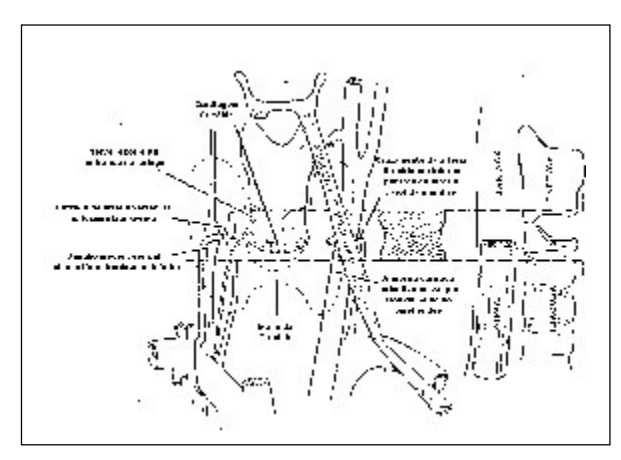

Figura 3 - Relações anatômicas cervicais

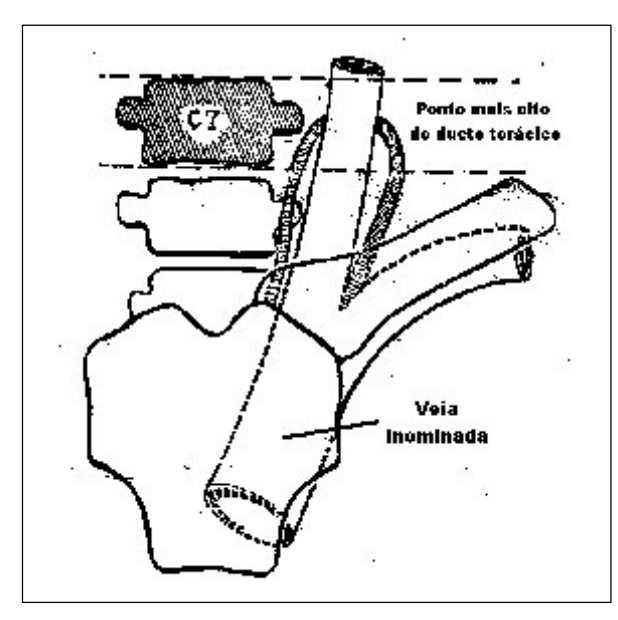

Figura 4 - Relação anatômica do ducto torácico

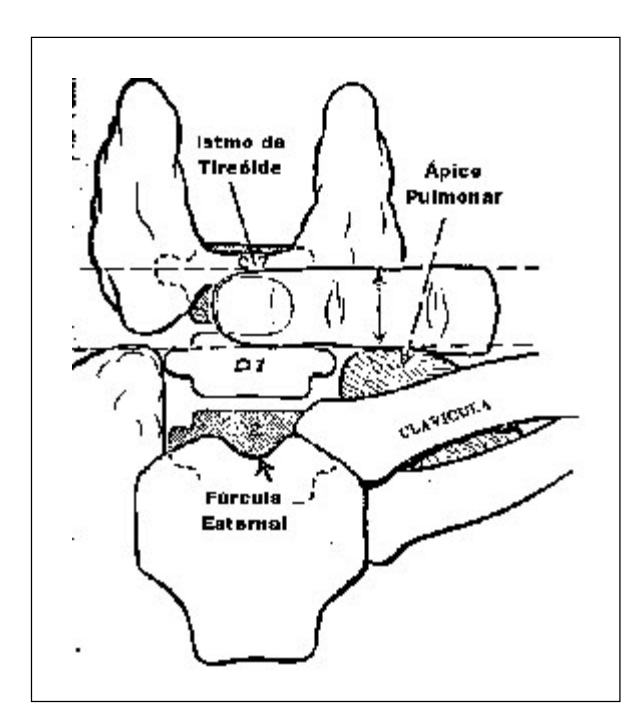

Figura 5 - Relação anatômica da tireóide

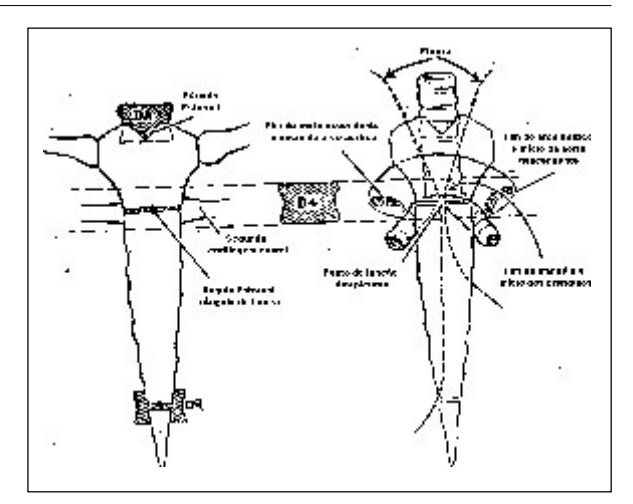

Figura 6 - Relação esterno x vértebras x estruturas do mediastino

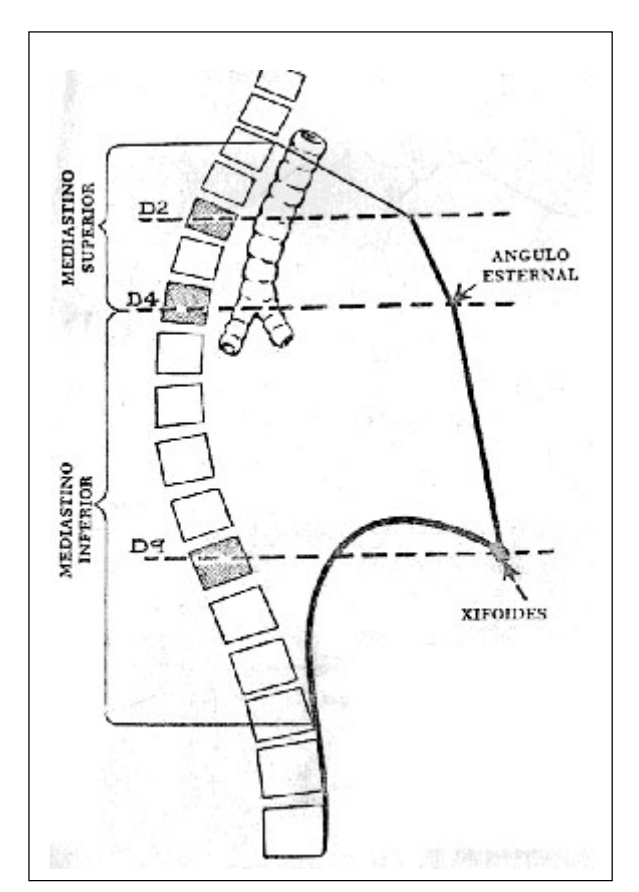

Figura 7 - Relação mediastino x vértebras

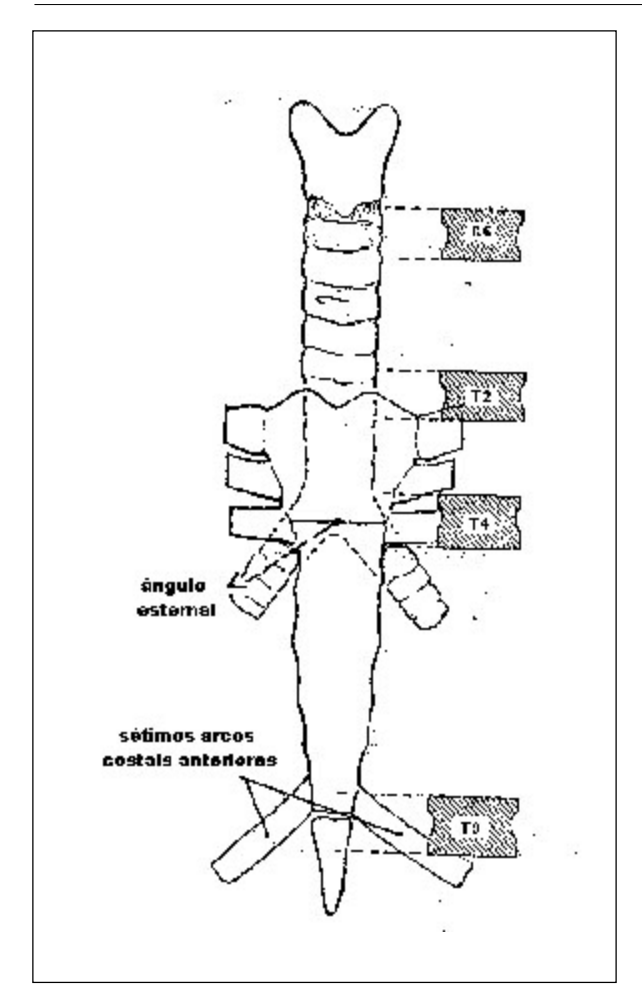

Figura 8 - Relação esterno x vértebras

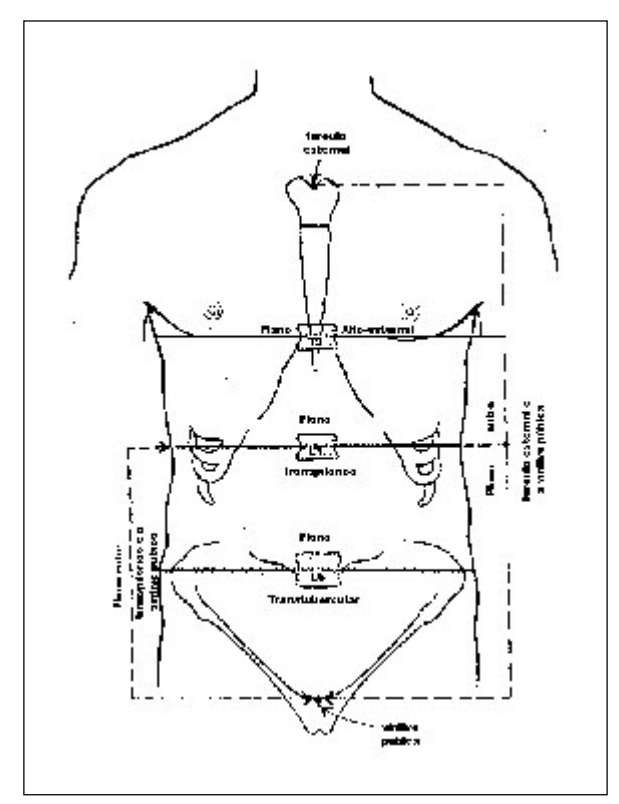

Figura 9 - Planos anatômicos

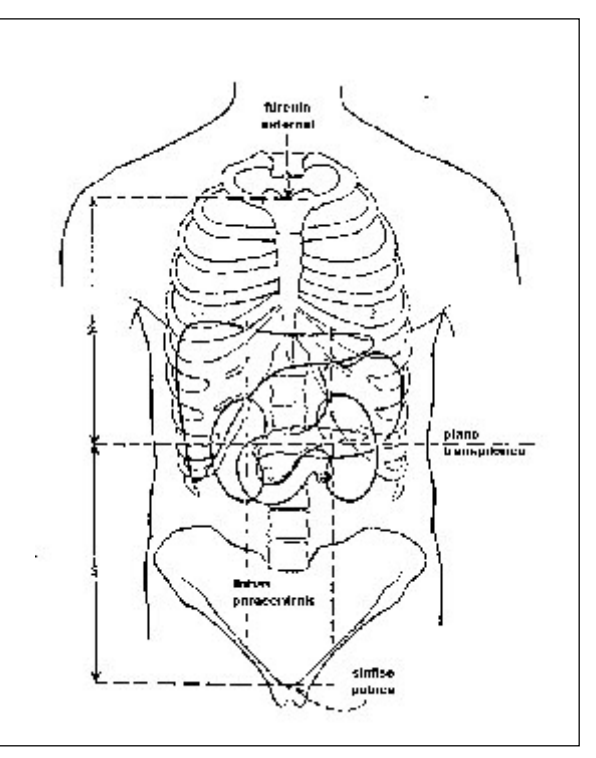

Figura 10 - Relação plano transpilórico x vísceras

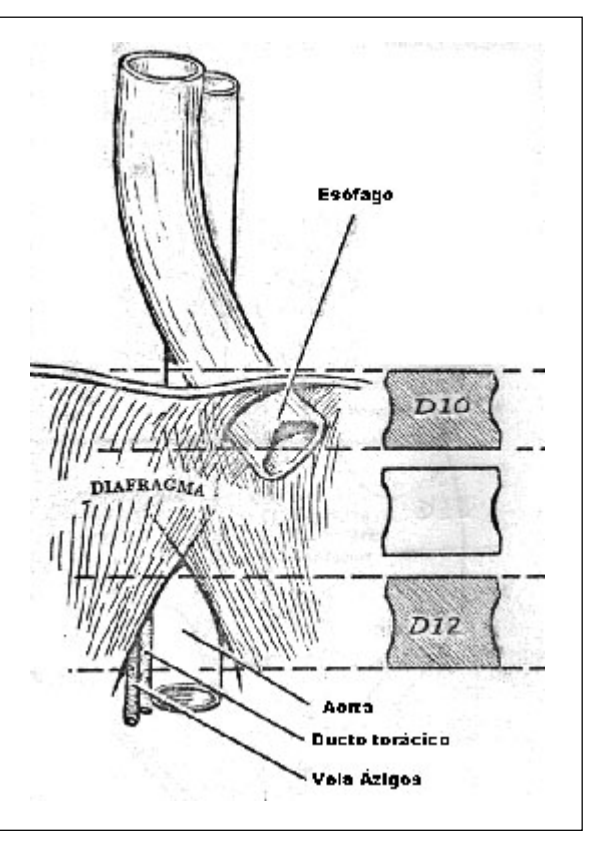

Figura 11 - Relação vascular ao nível do diafragma

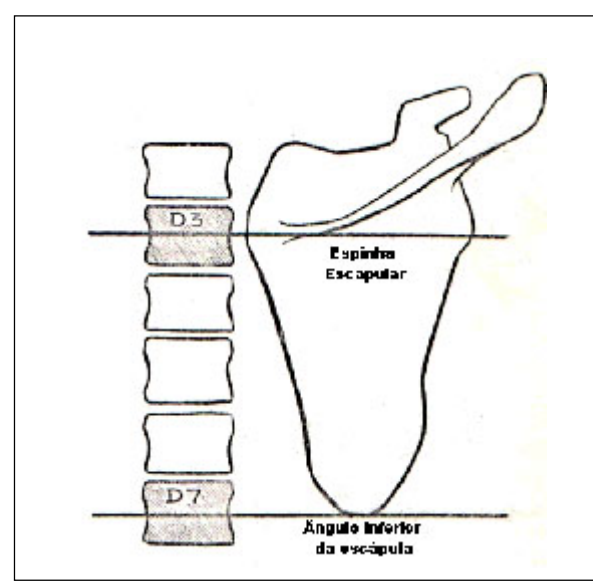

Figura 12 - Relação escápula x vértebras torácicas

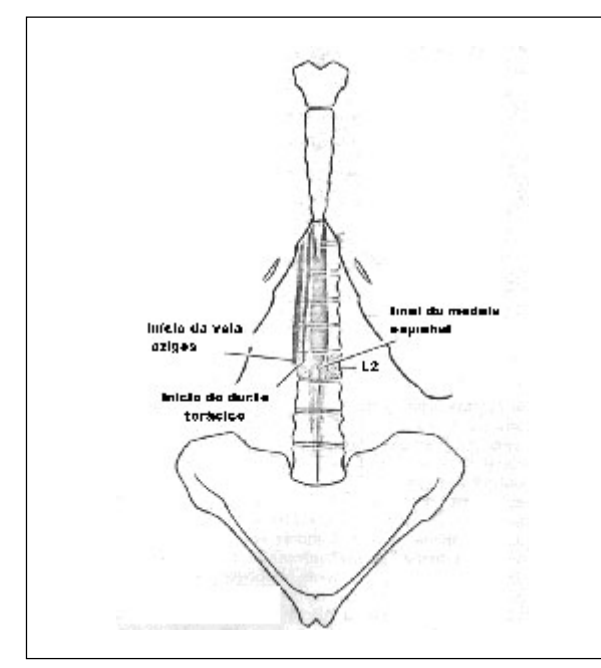

Figura 13 - Relações anatômicas de L2

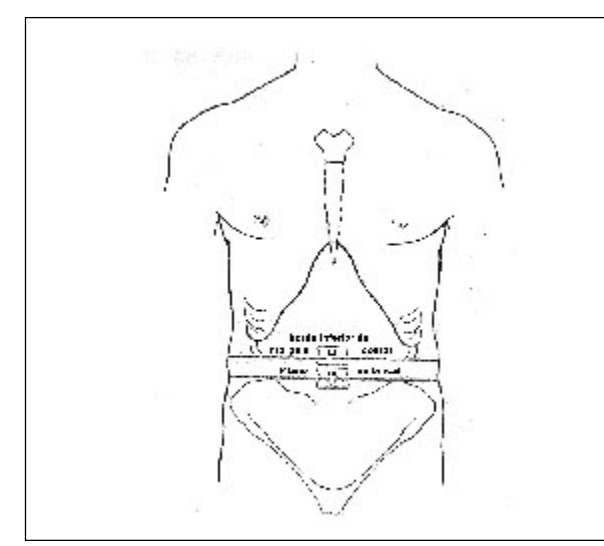

Figura 14 - Relação anatômica de L3 e L4

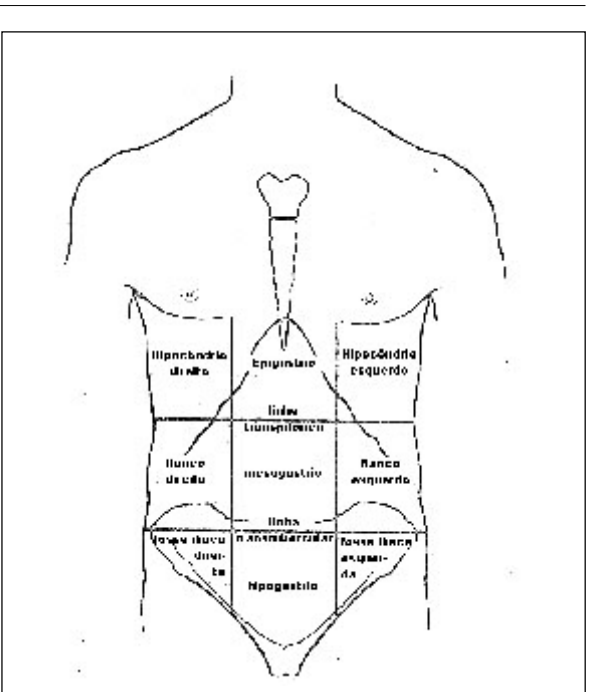

Figura 15 - Quadrantes abdominais

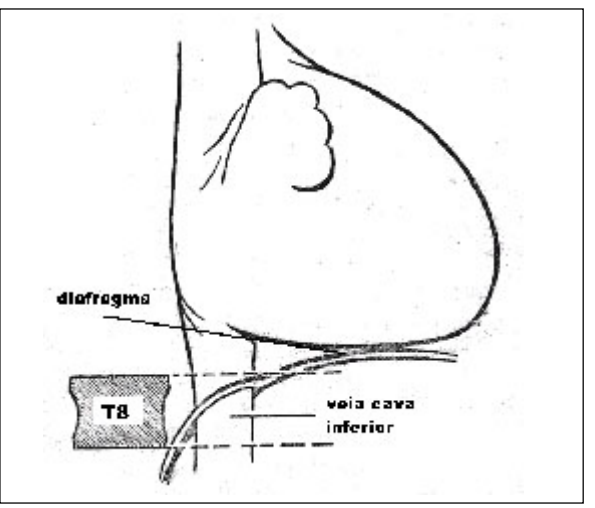

Figura 16 - Relação anatômica de T8

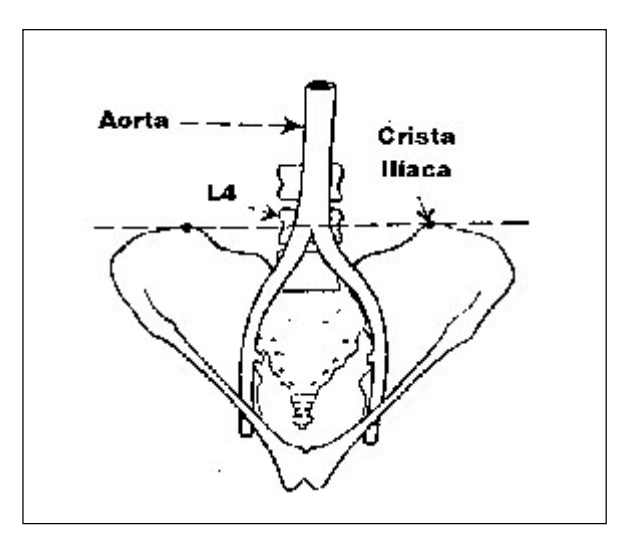

Figura 17 - Relação anatômica da aorta abdominal

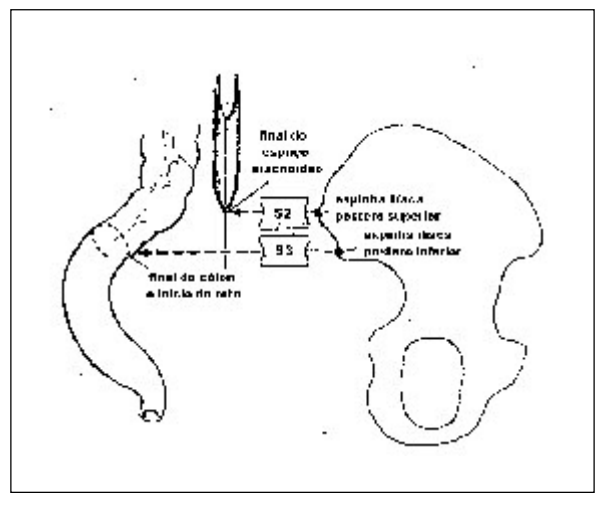

Figura 18 - Relação anatômica da aorta abdominal

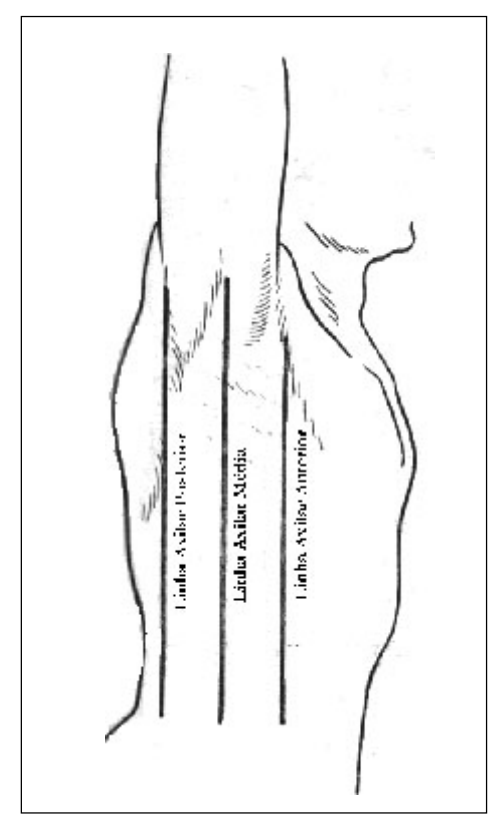

Figura 19 - Relação anatômica das linhas axilares

# Filtro Dinâmico em Varredura

O filtro dinâmico em varredura (EDW) é uma modalidade clínica usada para liberar a distribuição de dose na forma de filtro, sendo a dose liberada controlada por computador com a movimentação dos colimadores.

A técnica para o uso deste filtro difere da técnica para o uso do filtro físico, na qual não há modificadores na saída do feixe externo, que é usado para modificar o perfil de dose. Entretanto, os perfis de dose com filtro são criados pela movimentação de uma face do colimador, da posição aberta até encontrar a outra face do colimador, que está estacionária.

A formação da distribuição de dose é mostrado na figura 1 abaixo.

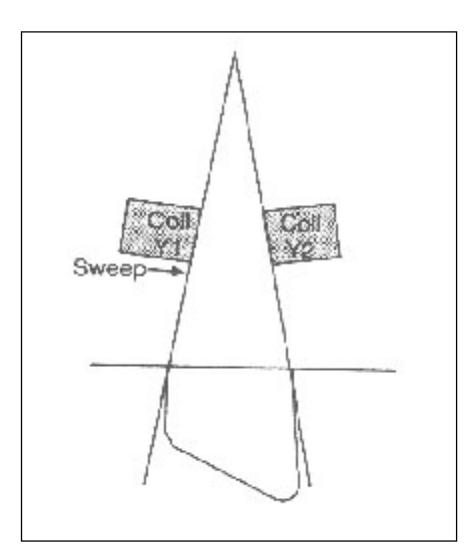

Fig.1 - Demonstração da ação do movimento do colimador.

# Como funciona o EDW

O perfil de dose com filtro é criado pela integração da dose depositada à medida que o colimador se movimenta, a partir do campo aberto até a posição fechada. Devido à movimentação do colimador, diferentes partes do campo são expostas ao feixe primário em tempos diferentes. Isto cria o gradiente de dose com filtro no campo.

Durante o tratamento, a dose é liberada e o colimador se move através do controle de um computador. O computador assegura a dose liberada e a posição do colimadador na posição exata, garantindo a distribuição de dose requerida.

Em geral, todos os tratamentos com EDW se iniciam com uma parte da dose liberada com o campo de tratamento previamente definido como aberto. Sendo assim, uma parte da dose total é liberada antes do colimador entrar em movimento. Após esta etapa, o colimador inicia o movimento, até fechar. A fração de dose que é liberada com o campo aberto é uma função da energia selecionada, do tamanho de campo e do ângulo do filtro selecionado. Da mesma forma, a relação entre a posição do colimador durante o movimento também é definida em funcão da energia selecionada, do tamanho de campo e do ângulo do filtro selecionado

O número de unidades monitor liberadas bem como o movimento do colimador são continuamente ajustados para que se obtenha a distribuição adequada da dose.

A taxa de dose e a velocidade do colimador também sofrem variações durante o tratamento. Isto permite que o tratamento ocorra no menor tempo possível.

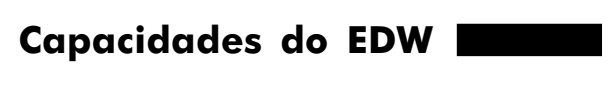

 Usado em campos simétricos e assimétricos.

• Ângulos dos filtros:  $10^\circ$ ,  $15^\circ$ ,  $20^\circ$ ,  $25^\circ$ , 30°, 45° e 60°.

 Tamanhos do campo: até 30 cm de largura.

 Mostra em tempo real o movimento do colimador durante o tratamento.

# Vantagens do EDW em relação ao filtro físico

- Não tem peso;
- É programado por computador;
- Diminui o tempo de irradiação;
- Permite maiores tamanhos de campo;
- Diminui a dose na pele;
- Maior número de ângulos;

 O campo luminoso não é bloqueado, podendo ser vista a área a ser tratada durante o posicionamento.

# Desvantagens do EDW em relação ao filtro físico

 Não pode ser usado em tratamento rotatório;

Dosimetria mais complexa;

 A orientação não é tão simples como a do filtro físico.

# Sistema de operação

A seleção da orientação da posição do EDW é dada pela escolha da "Y1- IN" e "Y2-OUT", pois somente a face do colimador Y (Y1 e Y2) é que se movimenta para a formação do grau do filtro. Esta seleção determina qual das faces irá se fechar. Entretanto, com a finalidade de se criar o filtro com a orientação "Y1- IN", a face Y2, permanecerá imóvel e vice-versa.

A Figura 2 mostra a direção da posição do filtro para as posições das faces do colimador Y, estando o colimador girado respectivamente em 90° e 270°.

a) 90º

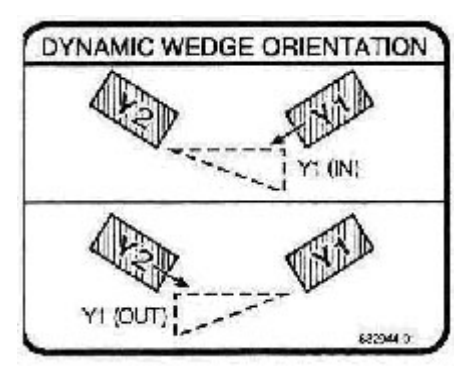

b) 270º

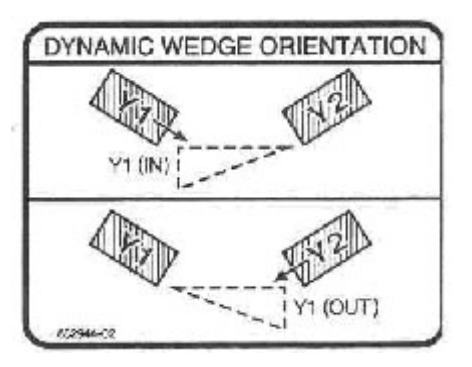

Fig. 2 - Indicação da orientação do EDW em cada lado do colimador

# Taxa de dose e movimento do colimador

Após o início do tratamento, que ocorre com o campo aberto, o colimador começa a se fechar, geralmente à uma velocidade máxima, enquanto a taxa de dose é reduzida. À medida que o colimador vai se fechando, a velocidade vai diminuindo e a taxa de dose vai gradativamente aumentando, mas sem exceder a taxa de dose selecionada para o tratamento.

As figuras 3 e 4 mostram uma progressão da taxa de dose e do movimento do colimador durante o tratamento.

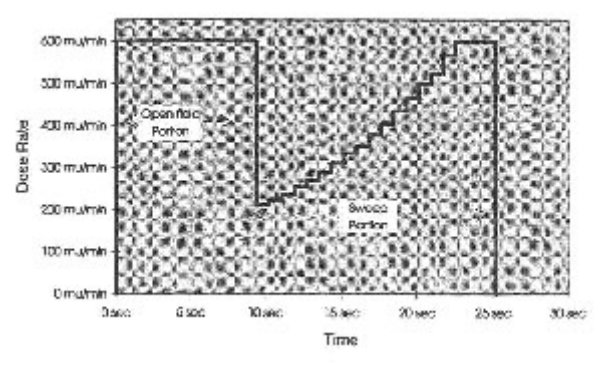

Fig. 3 - Progressão da taxa de dose

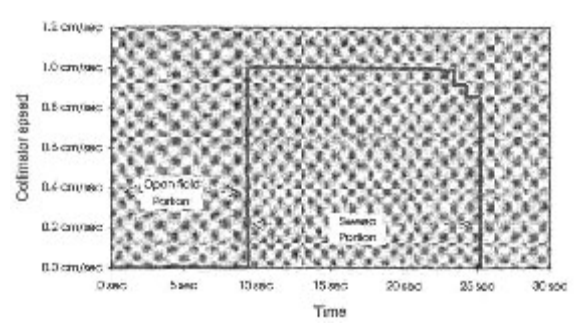

Fig. 4 - Progressão da velocidade do colimador

Na figura 5 temos uma comparação da distribuição das curvas de isodoses mostrando as diferenças entre o filtro físico de 30° (lado esquerdo) e o EDW de 30° (lado direito), para um tamanho de campo 15cm x 15 cm.

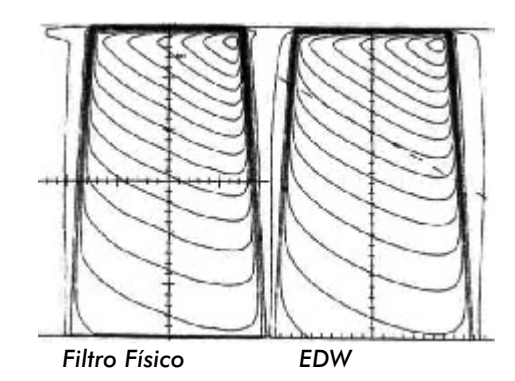

Fig. 5 - Comparação da distribuição de dose para entre filtro físico e EDW

#### Filtro Dinâmico em Varredura

As maiores diferenças são apresentadas para tamanhos de campos e filtros grandes. Para campos menores, as diferença são bem insignificantes.

A seguir serão apresentadas nas figuras 6, 7, 8, 9, 10 e 11 as janelas para a seleção na tela do computador de comando do equipamento, desde a seleção do EDW até o final do tratamento.

| HIIZ<br>HП<br>п                                                          | υ                                       |     | TINE<br>0.00                                                                     |                                             | <b>DUSK RATE</b><br>o |                                                |                      | <b>SYLTHETRY</b><br>$+0.11$<br>TKI | $+0.0$<br><b>RDL</b>          |
|--------------------------------------------------------------------------|-----------------------------------------|-----|----------------------------------------------------------------------------------|---------------------------------------------|-----------------------|------------------------------------------------|----------------------|------------------------------------|-------------------------------|
| <b>IREATHEVI</b><br><b>J3PE</b>                                          | EHRECK                                  |     |                                                                                  |                                             |                       |                                                |                      | TIME   NOCE#SOBY                   |                               |
|                                                                          |                                         |     | X-HAYS FIXED<br><b>RLECTRONS FEXED</b><br>DYNAMIC ARC X-BAYS<br><b>FIRT FILM</b> | SELECT TREATMENT<br>EMHANCES D-MEDGE X-RAYS |                       |                                                |                      |                                    |                               |
| COLL RTN.<br><b>FIELD</b><br>x<br><b>PIERO</b><br>ĸ<br><b>GANTRY FTH</b> | 180.0 deg<br>10.0 cm<br>10.0cm<br>180.0 | deg | COLL Y1<br>COLL<br>Y2<br>ւցւե<br>м<br>COLL X2                                    | m<br>557<br><b>ET</b><br>ET                 |                       | COUCH UPT 100.0<br>COUCH 1NG<br>COUCH<br>энни: | <b>LAT</b><br>ш<br>m | 50.0<br>100.0<br>190. D            | $\epsilon$<br>ch<br>G.<br>des |

Fig.6 - Seleção da janela de tratamento

|                              |                          |                 |                                                           |            |                   |                                                                 |                      |                             |                               |                                      | 05.428.639.11         |                                                              |    |
|------------------------------|--------------------------|-----------------|-----------------------------------------------------------|------------|-------------------|-----------------------------------------------------------------|----------------------|-----------------------------|-------------------------------|--------------------------------------|-----------------------|--------------------------------------------------------------|----|
| HU 1                         |                          | HU <sub>Z</sub> |                                                           |            | TIME              |                                                                 |                      | DOSE RATE                   |                               |                                      | <b>SYNNET BY</b>      |                                                              |    |
|                              | п                        |                 | Ш                                                         |            | 0.00              |                                                                 |                      | О                           |                               |                                      | $+0.0$                | $+0.0$                                                       |    |
|                              |                          |                 |                                                           |            |                   |                                                                 |                      |                             |                               |                                      | 前出                    | $-101$                                                       |    |
|                              | <b>TREATMENT</b><br>TVIN |                 | <b>EMERGY</b>                                             | иs         | UNLG<br><b>HE</b> | <b>OWNT</b>                                                     | COLL.<br>41          | COLL<br>۷ź                  | <b>HEBLE</b><br><b>SINGLE</b> |                                      | <b>TIME</b> ACCESSORE |                                                              |    |
|                              | <b>BUSINGS</b> M         |                 |                                                           |            |                   |                                                                 |                      |                             |                               |                                      |                       |                                                              |    |
|                              |                          |                 |                                                           |            |                   | <b>SILECT ENERGY</b><br>G                                       | MV X-Basis<br>メールさいた |                             |                               |                                      | 81                    | vz<br>75                                                     | НF |
| <b>FIELD</b><br><b>FIELD</b> | CULL FIN<br>м<br>ю       |                 | $100.0$ deg $-$<br>10.0 cm<br>10.0 cm<br>CANTRY SIN 100.0 | <b>Arg</b> |                   | <b>COLL</b><br>Ył<br><b>COLL</b><br>YX.<br>- COLL XX<br>COLL XX |                      | m<br>ch<br><b>Gn</b><br>GG. | <b>CEUCH</b>                  | <b>CEDON THE</b><br>LAT<br>CEUCH RTK | 100.0<br>180.0        | CEUCH V3T 180.0 cm<br>50.0<br><b>CH</b><br><b>CIN</b><br>deg |    |

Fig.7 - Seleção da energia a ser utilizada

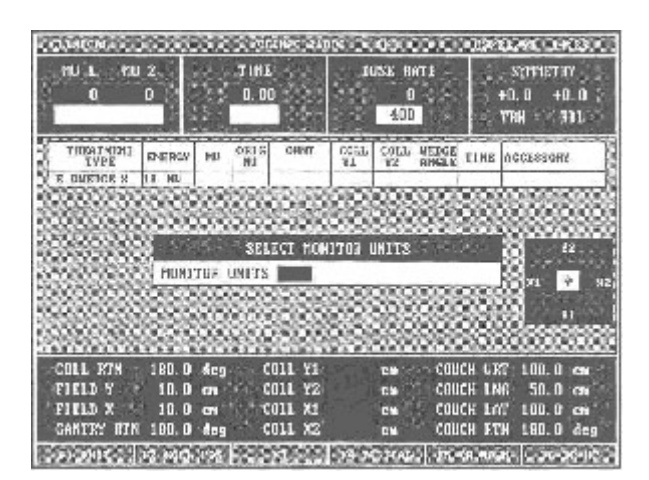

Fig.8 - Seleção da unidade monitor

| $HU$ 2<br>$MU$ 1                            | <b>TIME</b>                   | DOSE RATE                                                 | SYFFIET BY                              |
|---------------------------------------------|-------------------------------|-----------------------------------------------------------|-----------------------------------------|
| о<br>ο                                      | 0.00                          | æ                                                         | $+0.0$<br>$+0.0$                        |
| 100                                         |                               | 483                                                       | <b>78H</b><br>m                         |
| <b>JESATHENT</b><br><b>PIAN RCM</b><br>TIFE | OTHT<br>earc<br>MI<br>HU.     | COEL<br>COLL<br><b>HELO</b><br>32<br><b>RIMGEAN</b><br>Y1 | <b>TIME</b><br><b>ACCRSECRY</b>         |
| DUE DOU N<br>11<br><b>MU</b>                | Y.<br>1407                    |                                                           |                                         |
|                                             | <b>ENHANCED</b><br>SELECT     | <b>DVEDGE</b><br><b>PARANET FTS</b>                       |                                         |
|                                             | <b>ORIENTATION</b><br>COLL YI |                                                           |                                         |
|                                             | COLL Y2                       |                                                           |                                         |
|                                             | WEDGE ANGLE<br>TIME           |                                                           | 匧                                       |
|                                             |                               |                                                           |                                         |
|                                             |                               |                                                           |                                         |
| COLL FTN<br>100.0 deg                       | <b>COLL YE</b>                | пv                                                        | 100.0<br><b>COUCH URT</b><br><b>CTI</b> |
| <b>FIELD</b><br>n<br>10.<br>m               | CDLL YZ<br>E.                 | COUCH<br>FS.                                              | 50.0<br><b>LHG</b><br>œ                 |
| <b>FIELD</b><br>κ<br>10<br>п                | CHEL X1<br>E.                 | <b>COUCH</b><br>EV                                        | 100.<br>LAT<br>m<br>GT.                 |
| CANTRY<br>180.<br>BNH<br>Ф                  | COLL X2<br>$l$ eg             | Ή<br>Æ                                                    | 180<br>п<br>T. ISU                      |
|                                             | <b>DESTRUCTI</b>              |                                                           |                                         |

Fig.9 - Seleção da orientação do EDW

| CLINICAL                                   |             |            | <b>CLIMC 2100C</b>   |           |              | EH.                          |                              |                  |                | 05/22/95 14:31                   |  |
|--------------------------------------------|-------------|------------|----------------------|-----------|--------------|------------------------------|------------------------------|------------------|----------------|----------------------------------|--|
| <b>MU 1</b><br>MU <sub>2</sub><br>o<br>100 | o           |            | TIME<br>0.00<br>0.53 |           |              | <b>DOSE RATE</b><br>0<br>400 |                              |                  | $+0.0$<br>TEN  | <b>SYMMETRY</b><br>$+0.0$<br>RDL |  |
| TREATHENT<br>TYPE                          | ENERGY      | <b>MI</b>  | D.KI E<br>HU         | ORMT      | COLL.<br>¥I. | COLL<br>YZ                   | <b>WEDGE</b><br><b>ANCEE</b> |                  | TIME ACCESSORY |                                  |  |
| E DWEDGE N                                 | 1.8 160     | 100        |                      | $V1 - IN$ | 5,0          | 3.0                          | 30                           |                  |                | D. 53 NO ACCESSORY               |  |
|                                            |             |            |                      | READY     |              |                              |                              |                  |                | <b>V2</b>                        |  |
|                                            |             |            |                      |           |              |                              |                              |                  | łЪ.            | 14<br>¥1                         |  |
| <b>COLL RTN</b>                            | $100.0$ deg |            | COLL YI              |           |              | <b>CD</b>                    |                              | <b>COUCH URT</b> |                | $100.0$ cm                       |  |
| <b>FIELD Y</b>                             | 10.0        | <b>SEW</b> | COLL Y2              |           |              | CM                           |                              | COUCH LNC        |                | 50.0<br><b>TEX</b>               |  |
| <b>FIELD X</b>                             | 10.0        | CN         | COLL X1              |           |              | <b>CM</b>                    |                              | <b>COUCH LAT</b> |                | 100.0<br>œ                       |  |
| <b>GANTRY RTN</b>                          | 180.0 deg   |            | COLL X2              |           |              | œ                            |                              | <b>COUCH KTN</b> |                | 180.0 deg                        |  |

Fig.10 - Tratamento liberado

| <b>CLIMICAL</b>                                                      |                         |                  |                               | CLINNE 2100C            |                    | SH <sub>1</sub>              |                                              |                                                       | 05/22/55          |                                     | 14133                  |
|----------------------------------------------------------------------|-------------------------|------------------|-------------------------------|-------------------------|--------------------|------------------------------|----------------------------------------------|-------------------------------------------------------|-------------------|-------------------------------------|------------------------|
| NU <sub>1</sub><br>m <sub>2</sub><br>100<br>100<br>100               |                         |                  | TIME<br>0.36<br>0.53          |                         |                    | <b>DOSE RATE</b><br>o<br>400 |                                              |                                                       | $+0.0$<br>788     | <b>SYMMETHY</b>                     | $+0.0$<br><b>RDL</b>   |
| <b>TREATMENT</b><br><b>TVPE</b><br>E BUEBCE N                        | <b>EMERGY</b><br>1.8 80 | <b>MI</b><br>100 | ORIC<br>$V1 - I$ <sub>N</sub> | ORNT                    | COLL.<br>Yi<br>5.0 | COLL.<br>V3<br>5.0           | <b>WEDGE</b><br><b>ANCLE</b><br>30           | <b>TIME ACCESSORY</b>                                 | 0.53 NO BCCESSORY |                                     |                        |
|                                                                      |                         |                  |                               |                         |                    |                              |                                              |                                                       |                   |                                     | æ                      |
|                                                                      |                         |                  | NURMAL<br>STDU <sub>S</sub> : | TREATHENT<br>$0.03$ MU. |                    | <b>COMPLETE</b><br>$0.01$ cm |                                              |                                                       | Rτ                |                                     | ×                      |
|                                                                      | 180.0                   | des              | <b>COLL</b>                   | Y1                      | -4                 | c.                           |                                              |                                                       |                   |                                     | v.<br>1844             |
| <b>COLL RTN</b><br>FIELD Y<br><b>FIELD</b><br>×<br><b>GANTEY RIN</b> | 0.6<br>10.0<br>180.0    | CM<br>œ<br>deg   | COLL Y2<br>COLL X1<br>COLL X2 |                         | 5.0                | cm<br>œ<br>œ                 | <b>COUCH</b><br><b>COUCH</b><br><b>COUCH</b> | <b>COUCH VRT</b><br><b>IAIR</b><br>LAT<br><b>LYWN</b> |                   | 100.0<br>50.0<br>100.0<br>180.0 deg | <b>CM</b><br><b>CN</b> |

Fig.11 - Tratamento completado, mostrando a dose e a posição do colimador

# Oficina em Radioterapia

# Introdução

A oficina para confecção de moldes e acessórios de um serviço de radioterapia é essencial para a garantia de qualidade do tratamento radioterápico. Nesse setor é realizada a confecção dos blocos, suportes, máscaras e quaisquer outros acessórios que venham a ser necessários ao tratamento. O técnico de radioterapia responsável por esse setor deve ter conhecimento profundo das técnicas de planejamento, dos acessórios padronizados, dos materiais mais utilizados no dia-a-dia, além da capacidade de interação com o médico assistente. A seguir serão abordados o funcionamento, os equipamentos e as principais atividades da oficina de radioterapia.

# Materiais de Uso Freqüente

#### a) Parafina

A densidade do corpo humano é semelhante à da parafina, e suas propriedades de atenuação são também equivalentes. Dessa forma, a parafina é adequada para simular tecido biológico, funcionando como bolus homogeneizador ou mesmo compensador de tecidos. Sua manipulação é fácil, sendo bem liquefeita em banho-maria, com capacidade de moldagem simples quando ainda quente, endurecendo e assumindo a forma esculpida tão logo esfria. A figura 1 mostra a parafina em estado pastoso, ideal para a moldagem dos bolus. Nas figuras 2 a 4 mostramos um bolus para tratamento de neoplasia de pele com elétrons, como homogeneizador da isodose. Atenção à espessura, que deve ser padronizada com a energia escolhida.

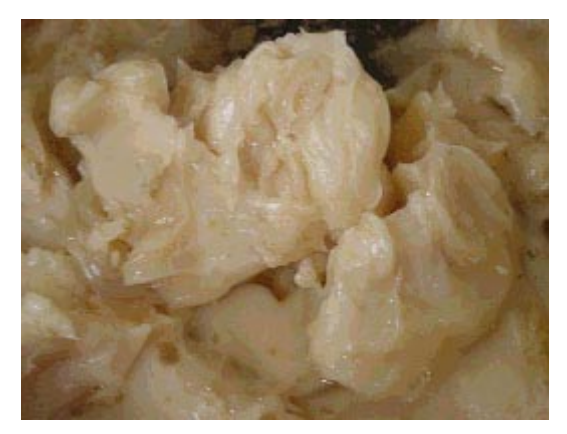

Figura 1- Parafina

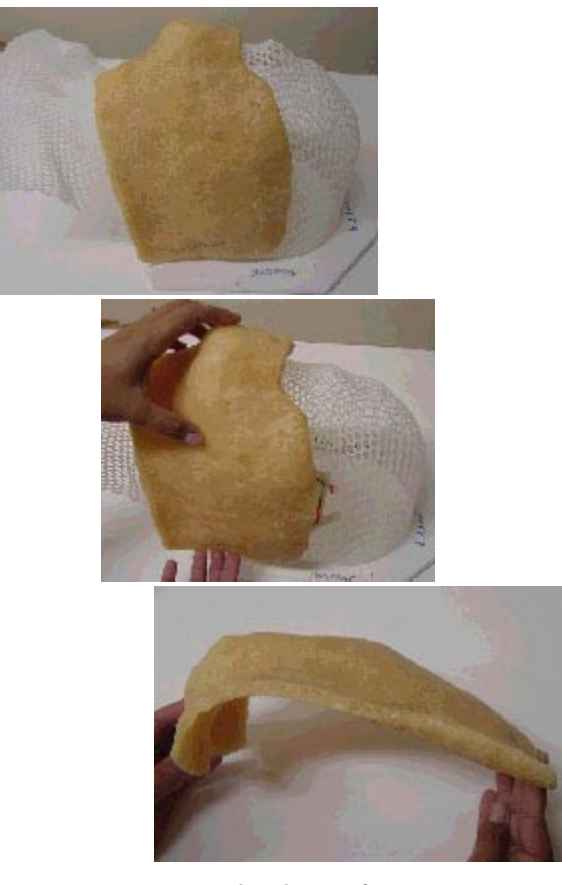

Figuras  $2, 3 e 4 -$  Bolus de parafina, homogeneizador de isodose

#### b) "Alloy"

Liga metálica composta por bismuto (50%), chumbo (26,7%), estanho (13,3%) e cádmio (10%), de baixo ponto de fusão (70°C), utilizado como atenuador do feixe de radiação. Sua espessura está condicionada à energia do feixe, e para fótons de 6 MV seu HVL corresponde a 1,4 cm . Para uma proteção de 5 HVL necessitamos portanto de um bloco de "alloy" de 7 cm de espessura. A figura 5 apresenta "alloy" sendo derretido em equipamento específico.

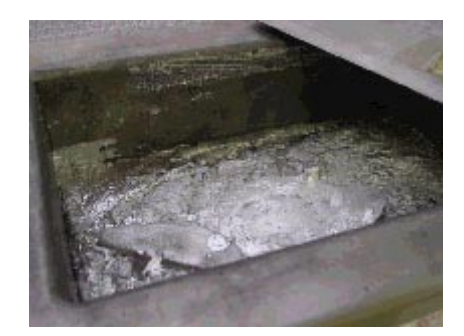

Figura  $5$  - "Alloy" sendo derretido em equipamento específico